**МИНИСТЕРСТВО СЕЛЬСКОГО ХОЗЯЙСТВА РФ**

# **ФГОУ ВПО «БРЯНСКАЯ ГОСУДАРСТВЕННАЯ СЕЛЬСКОХОЗЯЙСТВЕННАЯ АКАДЕМИЯ»**

В.И. Чащинов

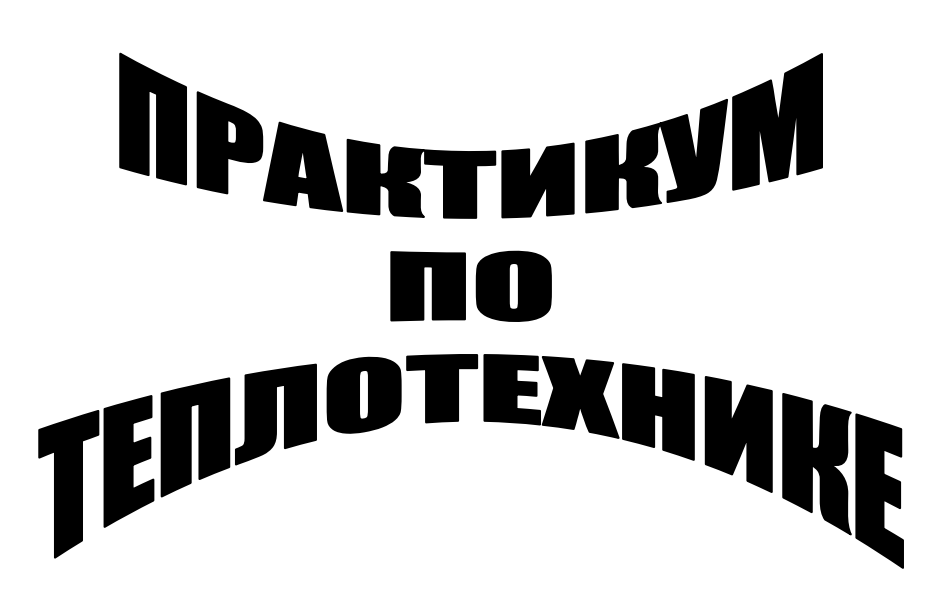

**Учебное пособие для студентов агроинженерных специальностей**

Брянск 2009

В.И. Чащинов. **ПРАКТИКУМ ПО ТЕПЛОТЕХНИКЕ**: Учебное пособие для студентов агроинженерных специальностей. – Брянск: Изд. БГСХА, 2009. – 86 с.

В учебном пособии содержатся методические указания к выполнению лабораторных и самостоятельных работ, выполняемых студентами агроинженерных специальностей в соответствии с учебным планом по дисциплине «Теплотехника». Излагаются теоретические сведения из соответствующих разделов курса и приводится необходимый для выполнения лабораторных работ справочный материал.

Рецензент: д.т.н., профессор кафедры МЖиПП А.И. Купреенко.

*Рекомендовано методической комиссией инженерно-технологического факультета Брянской государственной сельскохозяйственной академии для студентов очного и заочного обучения направления 660300 «Агроинженерия», протокол №16 от 16 февраля 2009 г.*

> © Брянская ГСХА, 2009 © В.И. Чащинов, 2009

## Предисловие

Учебным планом по дисциплине «Теплотехника» предусматривается проведение лабораторно-практических занятий и выполнение ряда лабораторных работ. Основной упор на лабораторно-практических занятиях делается на самостоятельную работу студентов. Эффективность этой работы в значительной степени зависит от ее организации и обеспеченности лабораторным оборудованием, учебными пособиями и методическими указаниями.

Настоящее пособие содержит методические указания по трем лабораторным работам и трем темам для самостоятельной работы, выполняемым в соответствии с рабочей программой дисциплины студентами агроинженерных специальностей.

Кроме методических указаний, которые, по существу, являются инструкцией-заданием для самостоятельной работы студентов, в пособии излагаются теоретические сведения из соответствующих разделов курса и приводится необходимый для выполнения лабораторных работ справочный материал.

В пособии приведены контрольные вопросы, разделенные на две группы: тестовые и дополнительные. Тестовые вопросы используются для предварительного контроля степени готовности студентов к защите лабораторной работы или уровня освоения темы самостоятельной работы. Дополнительные контрольные вопросы требуют, как правило, более обстоятельных ответов с обращением к непосредственным объектам изучения и служат как для самоконтроля, так и для общей оценки уровня знаний по изучаемой теме.

При проведении лабораторно-практических занятий предполагается, что студенты могут использовать рабочие тетради по теплотехнике. Кроме кратких методических указаний по выполнению лабораторной или самостоятельной работы в рабочей тетради имеется раздел «Отчет по лабораторной работе». Этот раздел определяет конкретные требования к его объему и содержанию, а приведенные в нем рисунки и заготовки таблиц позволяют существенно сократить время на составление отчета и больше внимания уделить творческой содержательной работе по изучаемым вопросам.

3

Настоящее пособие, хотя и содержит основной теоретический и справочный материал, необходимый для выполнения предусмотренных учебным планом работ, вовсе не исключает необходимости пользоваться основной и дополнительной литературой по дисциплине. В связи с этим рекомендуется следующая литература.

#### **Основная:**

- 1. Амерханов Р.А., Драганов Б.Х. Теплотехника. М.: Энергоатомиздат, 2006.
- 2. Драганов Б.Х. и др. Теплотехника и применение теплоты в сельском хозяйстве.–М.: Агропромиздат, 1990.
- 3. Захаров А.А. Применение теплоты в сельском хозяйстве.–М.: Агропромиздат, 1986.
- 4. Захаров А.А. Практикум по применению теплоты в сельском хозяйстве.–М.: Агропромиздат, 1985.

#### **Дополнительная:**

- 5. Лабораторный практикум по термодинамике и теплопередаче. /Под ред. В.И. Крутова, Е.В. Шишова.–М.: Высшая школа, 1988.
- 6. Фарзане Н.Г. и др. Технологические измерения и приборы.–М.: Высшая школа, 1989.
- 7. Чистяков В.С. Краткий справочник по теплотехническим измерениям.–М.: Энергоатомиздат, 1990
- 8. Юдаев Б. М. Техническая термодинамика. Теплопередача.- М.: Высшая школа, 1988.
- 9. Кирилин В. А. И др. Техническая термодинамика. М.: Энергоиздат, 1983.
- 10. Гришин М.А., Атоназевич В.И., Семёнов Ю.Г. Установки для сушки пищевых продуктов: Справочник. – М.: Агропромиздат, 1989.

## *Лабораторная работа №1*

## **Приборы и оборудование для измерения теплотехнических параметров**

#### *I. Цель работы*

Изучить устройство и принцип действия основных приборов для измерения температуры и давления.

#### *II. Оборудование и учебно–методический материал*

Термометры и манометры различных видов, их разрезы, плакаты, предлагаемое учебное пособие и учебные пособия [4,5,6,7].

#### *III. Содержание и порядок выполнения работы*

1. Используя учебную литературу [4,5,6,7] и настоящее учебно– методическое пособие ознакомьтесь с единицами измерения температуры и давления, соотношения между различными единицами, а так же классификацией приборов для измерения температуры и давления.

2. Пользуясь описанием, приведенным в литературе, плакатами и натуральными образцами, изучите общее устройство и принцип действия основных типов приборов для измерения температуры и давления.

3. Составьте отчет по лабораторной работе.

4. Подготовьте устные ответы на контрольные вопросы и защитите лабораторную работу.

5

## IV. Краткие сведения о приборах для измерения температуры и давления

#### 1. Единицы измерения температуры и давления

Температура и давление наряду с удельным объемом и плотностью относятся термодинамическим параметрам, однозначно определяющих состояние термодинамической системы (рабочего тела).

Температура характеризует степень нагретости тела или его тепловое состояние, проявляемое в интенсивности теплового движения микрочастиц. Термодинамическую температуру можно рассматривать как количественную меру интенсивности теплового движения, так как ее значение пропорционально средней кинетической энергии микрочастиц вешества, совершающих тепловое лвижение.

Единицей измерения термодинамической температуры  $T$  является кельвин  $(K)$  и значения термодинамической температуры исчисляются по абсолютной шкале температур (шкале Кельвина). На практике для измерения температуры чаще пользуются шкалой Цельсия с единицей измерения - градус Цельсия  $({}^{0}C)$ . Как единицы измерения кельвин (K) и градус Цельсия  $({}^{0}C)$  между собой равны. Соотношение же между температурой  $T$ , измеренной по термодинамической температурной шкале, и температурой *t* по шкале Цельсия имеет вид:

$$
T = t + 273,15
$$
 K.

Давление р представляет собой силу, приходящуюся на единицу площади поверхности и направленную по нормали к этой поверхности.

В жидкостях и газах давление проявляется как результат совокупного действия молекул, совершающих тепловое движение. Вследствие этого, давление в любой точке пространства, заполненного жидкостью или газом, действует одинаково во всех направлениях.

6

Основной единицей измерения давления в СИ является паскаль – *Па* (*Н/м*<sup>2</sup> ). Паскаль – единица маленькая, поэтому на практике чаще пользуются кратными единицами: килопаскаль и мегапаскаль. Достаточно широко используются также другие единицы измерения давления. Соотношения между наиболее употребительными единицами давления приведены в таблице 1.

Таблица 1

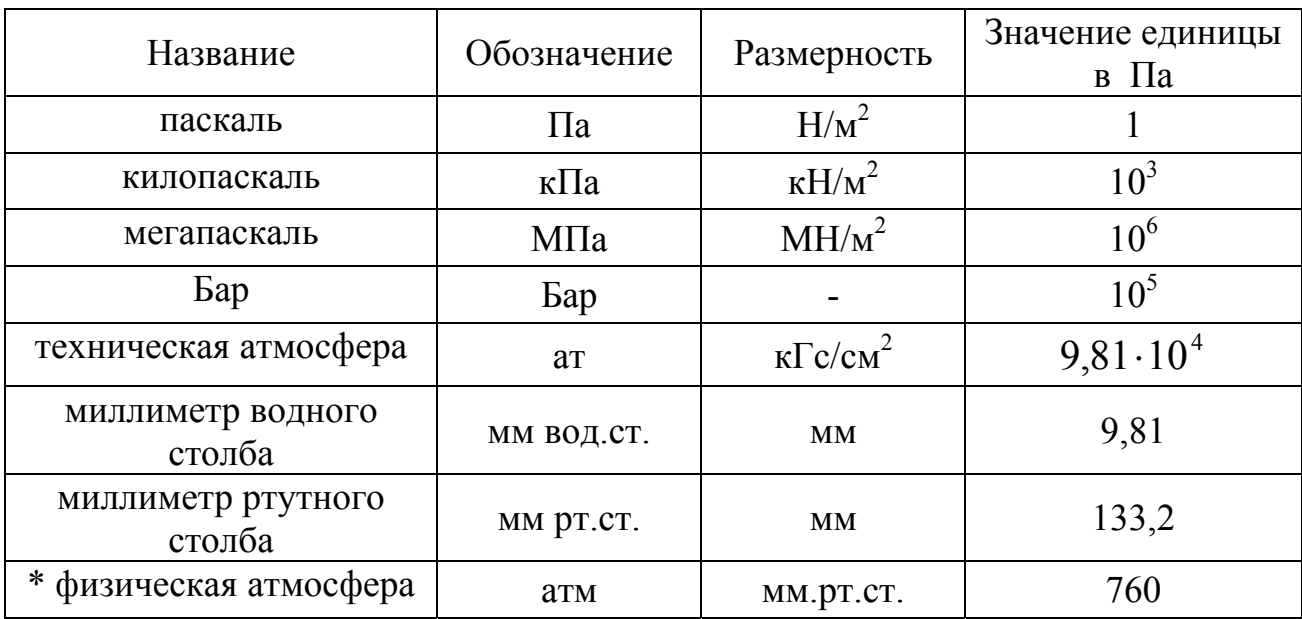

Основные единицы измерения давления

\*Указано значение в мм.рт.ст.

При использовании жидкостных приборов величина измеряемого давления определяется высотой столба жидкости, вес которого уравновешивает измеряемое давление. При этом в качестве единицы измерения используется метр или миллиметр столба соответствующей жидкости.

Величина давления в паскалях по показаниям жидкостного манометра (вакуумметра) с достаточной точностью может быть найдена по формуле:

$$
p_{\scriptscriptstyle \text{M} a H} = \rho \cdot g \cdot h \qquad ,
$$

где:

 $\rho$  – плотность рабочей жидкости кг/м $^3$ 

 $g$  – ускорение силы тяжести, м/с<sup>2</sup>;

 $h$  – высота столба жидкости, м.

Приборы для измерения давления выше атмосферного называются манометрами, и они указывают величину избыточного давления по отношению к атмосферному. Приборы для измерения давления ниже атмосферного называются вакуумметрами, и они указывают величину разряжения (недостаток давления по отношению к атмосферному – вакуум). Атмосферное давление измеряется приборами, которые называются барометрами.

В термодинамических расчетах, в справочных таблицах используется абсолютное давление, то есть давление, отсчитанное от нуля.

Величина абсолютного давления по значению манометрического давления определяется по формуле:

$$
p = B + p_{\text{man}}
$$

по показаниям вакуумметра

$$
p = B - p_{\text{max}}
$$

где:

*p* – абсолютное давление;

*B* – барометрическое (атмосферное) давление;

 $p_{\mu a}$  – давление по показаниям манометра;

 $p_{\textit{gax}}$  – давление по показаниям вакуумметра.

#### **2. Приборы для измерения температуры**

#### *2.1. Классификация основных приборов для измерения температуры*

Приборы для измерения температуры называются термометрами.

Температуру измеряют по её косвенному проявлению, т.е. влиянию на физические свойства тел, которые поддаются непосредственному измерению.

В зависимости от термометрического свойства, которое используется в приборах для измерения температуры, они классифицируются следующим образом:

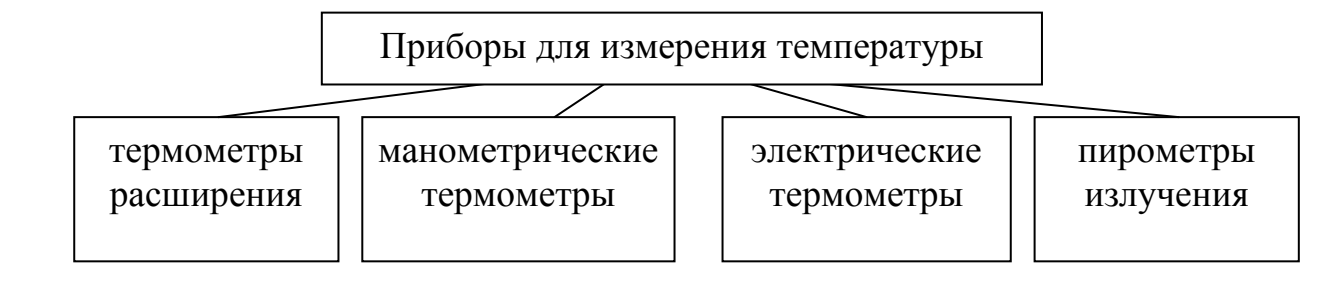

К термометрам расширения относятся жидкостные стеклянные термометры, дилатометрические и биметаллические термометры.

Действие жидкостных термометров основано на тепловом расширении жидкости, заключённой в стеклянном резервуаре с капиллярной трубкой со шкалой. В качестве рабочей жидкости обычно используется ртуть или этиловый спирт.

Действие дилатометрических и биметаллических термометров основано на различии коэффициентов теплового расширения различных металлов (сплавов). Схемы этих термометров приведены на рис. 1 и 2.

В дилатометрическом термометре один конец инварного стержня жестко соединен с дном латунной трубки, а другой свободно перемещается. В зависимости от изменения температуры латунная трубка удлиняется или укорачивается при практически неизменной длине инварного стержня. При этом свободный конец стержня отклоняет стрелку прибора.

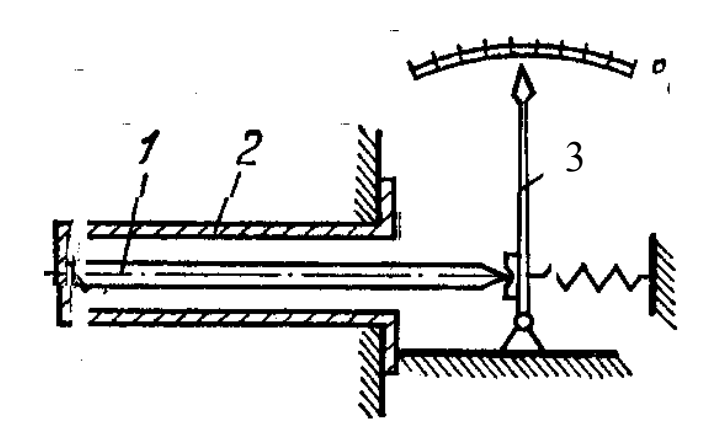

Рис. 1. Схема дилатометрического термометра. 1 – стержень из инвара (или стали); 2 – трубка латунная; 3 – показывающий механизм.

Чувствительным элементом биметаллического термометра является биметаллическая пластина, состоящая из двух слоев металла с различным коэффициентом линейного расширения. При изменении температуры пластина изгибается в ту или иную сторону. Эта деформация вызывает изменение положения указывающей стрелки прибора. Для повышения чувствительности прибора биметаллическую пластину часто свертывают в спираль.

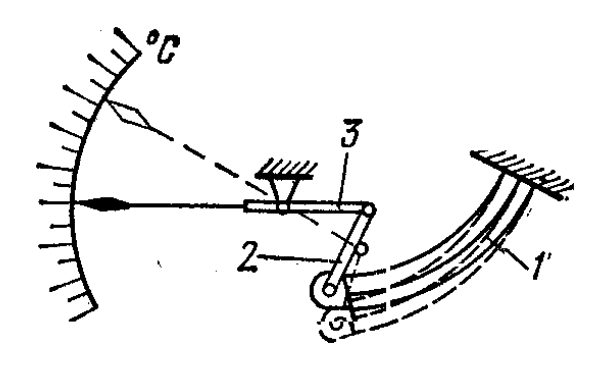

Рис. 2. Схема биметаллического термометра. 1 – биметаллическая пластина; 2 – рычаг; 3 – показывающая стрелка.

Принцип действия манометрических термометров (рис. 3) основан на зависимости давления рабочего вещества в замкнутом объёме (термобаллоне) от температуры. Указывающим прибором в этих термометрах является манометр, шкала которого отградуирована в единицах температуры.

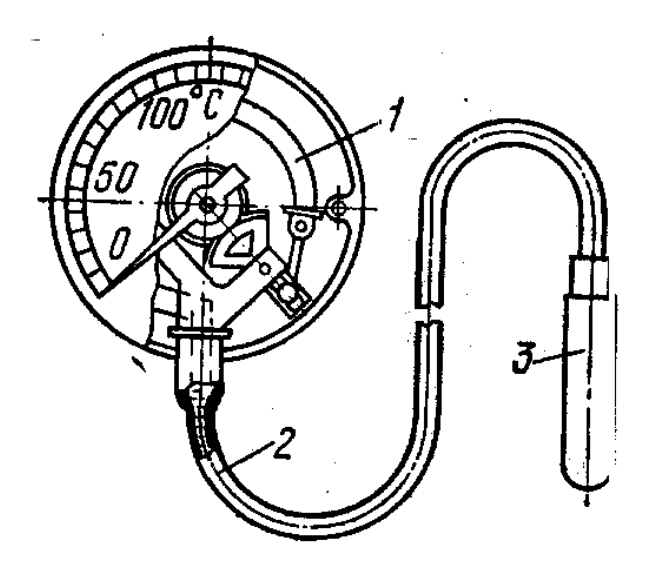

Рис. 3. Схема манометрического термометра. 1 – манометр; 2 – капиллярная трубка; 3 – термобаллон.

В соответствии с видом рабочего вещества манометрические термометры подразделяются на газовые, жидкостные и конденсационные (парожидкостные).

В качестве рабочего вещества в газовых манометрических термометрах используется гелий или азот, в жидкостных – ртуть или различные органические жидкости, в конденсационных – легкокипящие жидкости (пропан, этиловый эфир, ацетон и т.п.)

Газовые и жидкостные манометрические термометры применяются в диапазоне температур от -80 °C до 600 °C, конденсационные – от -50 °C до 350 °C.

Довольно широко для измерения температуры применяются электрические методы. Обязательным элементом электрического термометра является преобразование температуры в электрический потенциал или другой параметр электрической цепи (например, сопротивление). Основными видами электрических термометров являются термометры сопротивления и термоэлектрические термометры (термопары).

Принцип действия термометра сопротивления (рис. 4) основан на эффекте изменения электрического сопротивления проводников с изменением температуры.

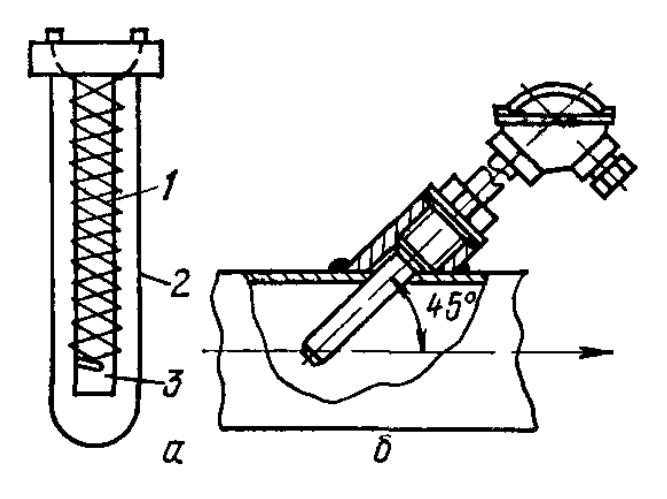

Рис. 4. Схема термометра сопротивления. а) схема термометра; б) установка термометра в трубопроводе 1 – проволока; 2 – защитный кожух; 3 – каркас.

Наиболее подходящим материалом для изготовления термометров сопротивления являются чистые материалы (платина, медь, никель и др.).

Термометры сопротивления включают в электрическую цепь источника постоянного тока и в качестве измерительных устройств используют мосты (уравновешенные неуравновешенные), логометры магнитоэлектрической системы и нормирующие токовые преобразователи.

Принцип действия термоэлектрических термометров основан на термоэлектрическом эффекте, суть которого состоит в том, что в цепи, состоящей из двух разнородных по составу проводников (термоэлектродов) появляется термоэлектродвижущая сила (термоЭДС), величина которой зависит от разности температур мест соединения (спаев) термоэлектродов (см. схему на рис. 5). Измерение термоЭДС осуществляется вольтметрами, потенциометрами и нормирующими преобразователями.

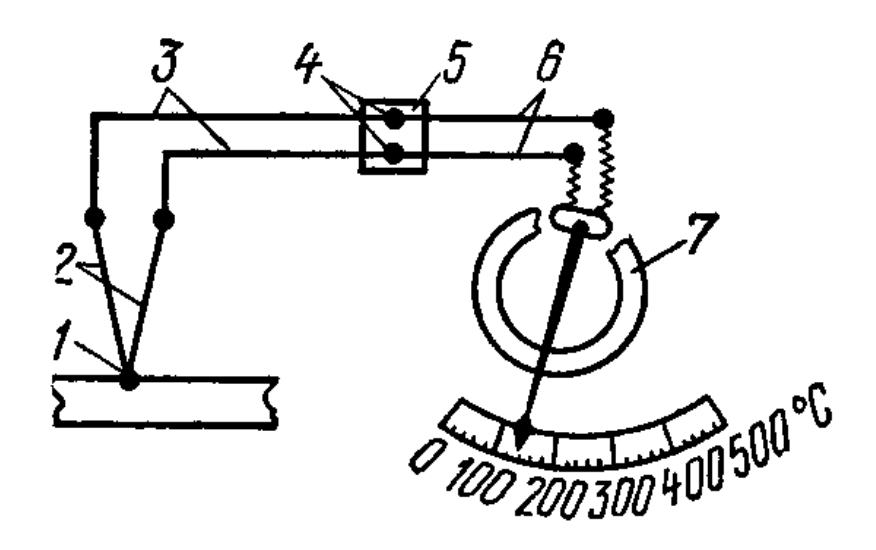

Рис. 5 Схема термоэлектрического термометра.

1 – горячий спай; 2 – термоэлектроды; 3 – компенсационные провода;

4 – свободные концы термопары; 5 – термостат;

6 – соединительные провода; 7 – гальванометр.

Для бесконтактного измерения температуры в диапазоне от 300 до 600 °C и выше используются пирометры излучения.

Действие пирометров основано на изменении интенсивности электромагнитного (теплового) излучения тел, которая зависит от температуры.

Различают оптические и фотоэлектрические пирометры.

Действие оптических пирометров основано на визуальном сравнении спектральной яркости тела, температура которого измеряется, со спектральной яркостью градуированного источника излучения.

В фотоэлектрических пирометрах для измерения интенсивности теплового излучения используют фотоэлектрические преобразователи, которые преобразуют энергию электромагнитного (теплового) излучения в электрической сигнал.

### **3. Приборы для измерения давления**

### *3.1. Классификация приборов для измерения давления*

Для измерения давления существует большое количество видов приборов, которые отличаются принципом действия, конструкцией, диапазоном измеряемого давления, назначением и т. п. Ниже приводится классификация основных приборов для измерения давления.

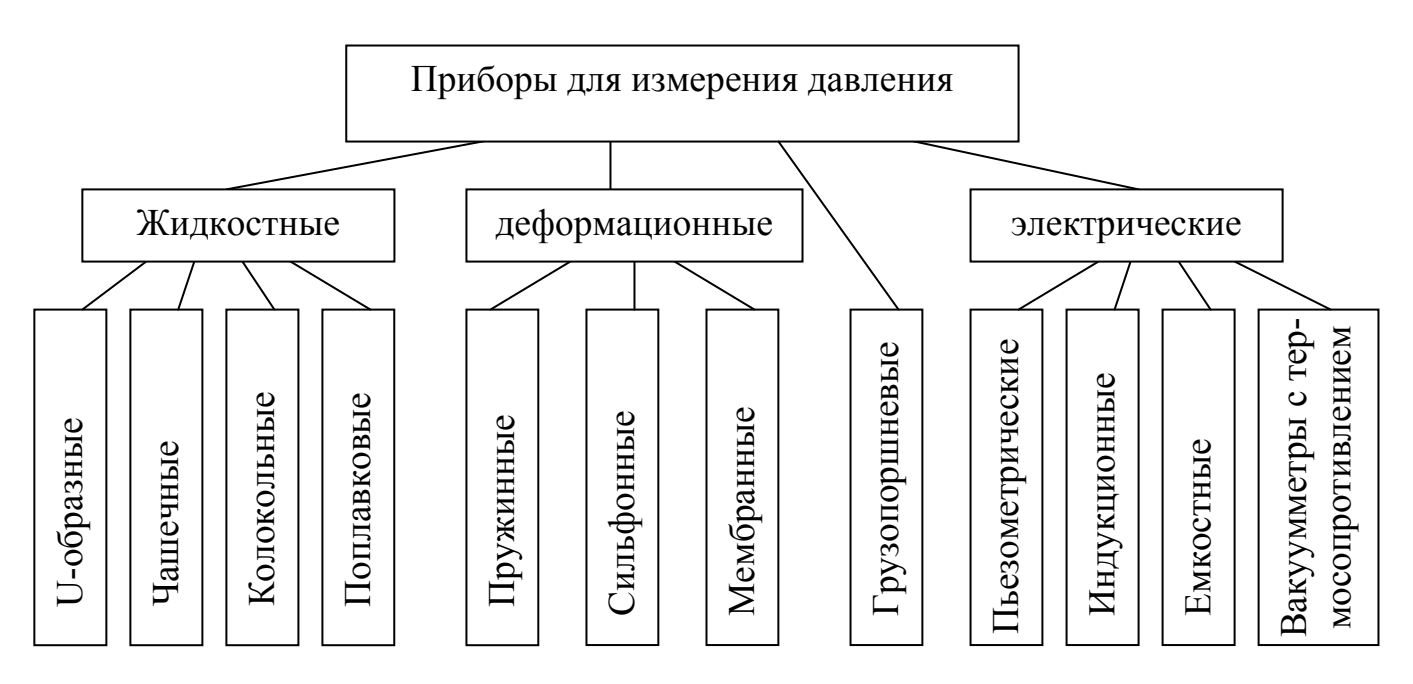

## Классификация по принципу действия

## Таблица 2

## Классификация приборов по назначению

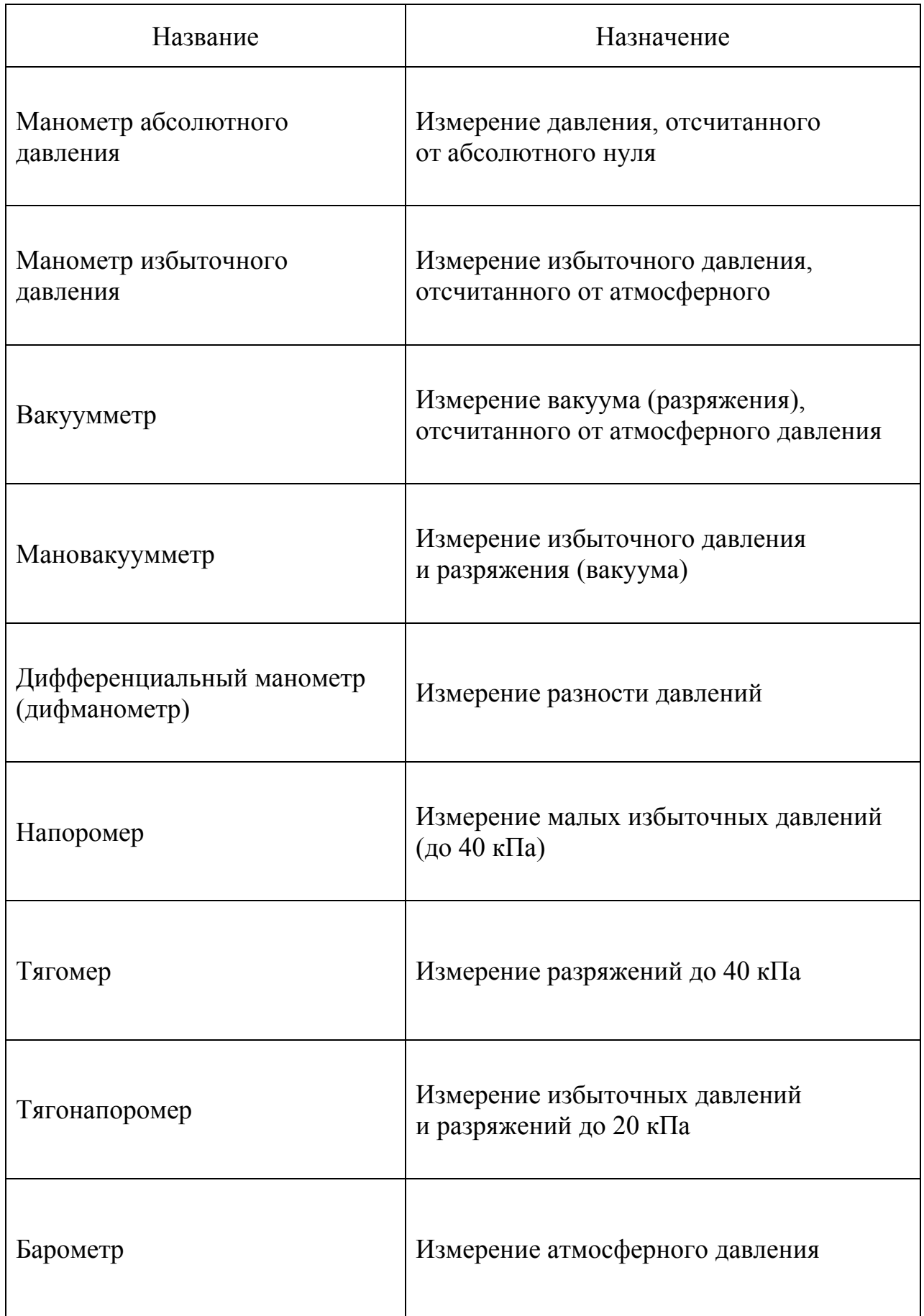

#### *3.2. Устройство и принцип действия приборов для измерения давления*

Для измерения малых давлений широко используются жидкостные приборы. В них используется принцип уравновешивания измеряемого давления высотой столба жидкости. Жидкостные приборы просты по устройству и в то же время обладают довольно высокой точностью. В качестве рабочей жидкости обычно используется дистиллированная вода, этиловый спирт, подкрашенные метиловыми красителями, либо ртуть. Выбор рабочей жидкости определяется диапазоном измеряемого давления, условиями эксплуатации и требуемой точностью измерений.

Наибольшее распространение среди жидкостных манометров (вакуумметров) получили U-образные и чашечные манометры. Для повышения точности измерений чашечные манометры могут выполняться с наклонной трубкой. В Uобразных манометрах (рис. 6) величина давления определяется высотой столба жидкости, отсчитанного по разности уровней в коленах U-образной трубки.

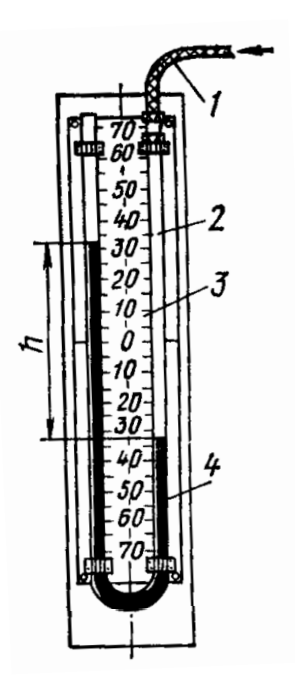

Рис. 6 . Схема U–образного жидкостного манометра.

1 – резиновая трубка; 2 – стеклянная трубка; 3 – шкала;

4 – рабочая жидкость.

В чашечном манометре давление определяется положением уровня жидкости в одной узкой трубке, при этом изменением уровня в связанном с ней широком сосуде пренебрегают.

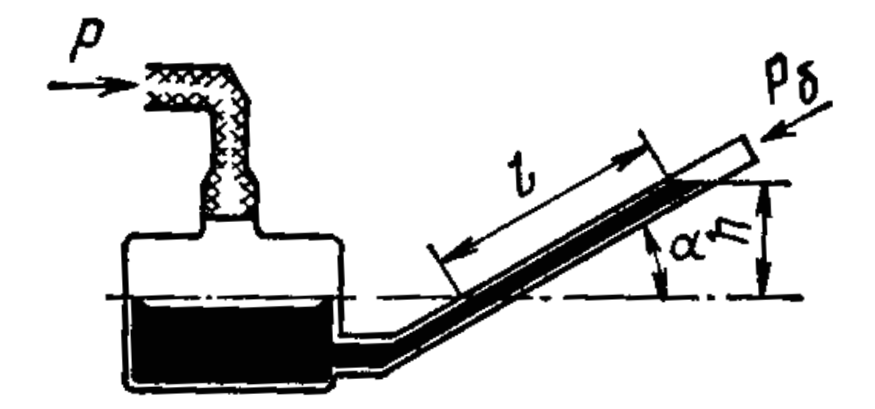

Рис. 7. Схема чашечного жидкостного манометра с наклонной трубкой.

Принцип действия деформационных приборов для измерения давления основан на упругой деформации чувствительного элемента или развиваемой им силы под действием измеряемого давления.

Наибольшее распространение в технике получили пружинные манометры (рис. 8), чувствительным элементом которого служит полая одно или многовитковая пружина. Внутрь полости этой пружины поступает среда, давление в которой измеряется. При возрастании давления пружина старается выпрямиться и ее деформация через передаточный механизм передается указывающей стрелке прибора. Использование многовитковых пружин повышает чувствительность прибора, и такие приборы выпускаются, главным образом, как самопишущие.

Чувствительным элементом сильфонных манометров является сильфон (гофрированный тонкостенный цилиндр из упругого металла), а в мембранных манометрах – упругая мембрана. Схема устройства этих приборов приведены на рис. 9 и 10.

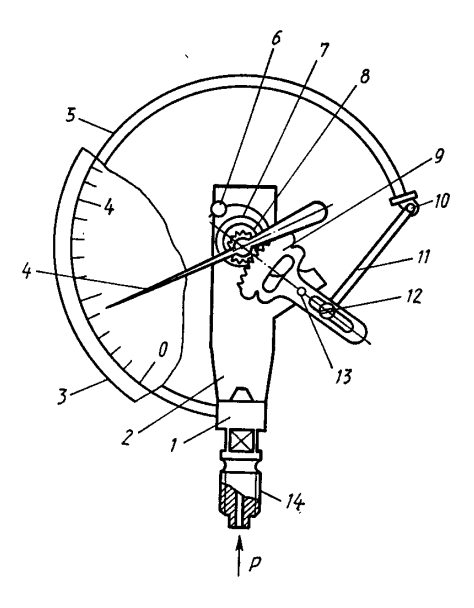

Рис. 8. Схема пружинного манометра.

1 – держатель; 2 – плата; 3 – шкала; 4 – показывающая стрелка; 5 – трубчатая пружина (чувствительный элемент); 6 – фиксирующая колонка; 7 – спиральная пружина; 8 – зубчатое колесо (трубка); 9 – зубчатый сектор; 10 – наконечник; 11 – тяга; 12 – винт; 13 – ось вращения; 14 – штуцер.

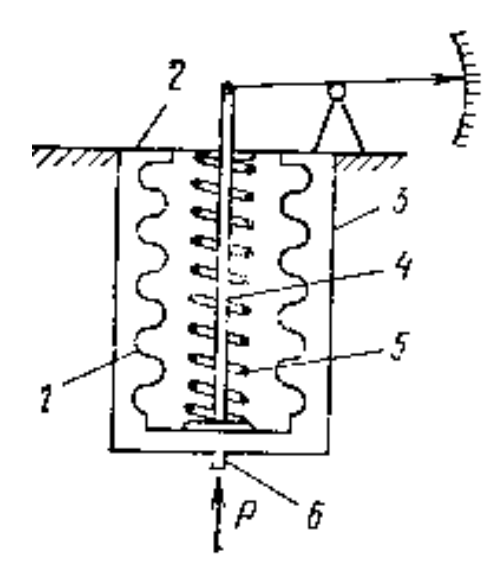

Рис. 9. Схема сильфонного манометра. 1 – сильфон; 2 – перегородка; 3 – камера; 4 – стойка; 5 – пружина; 6 – штуцер.

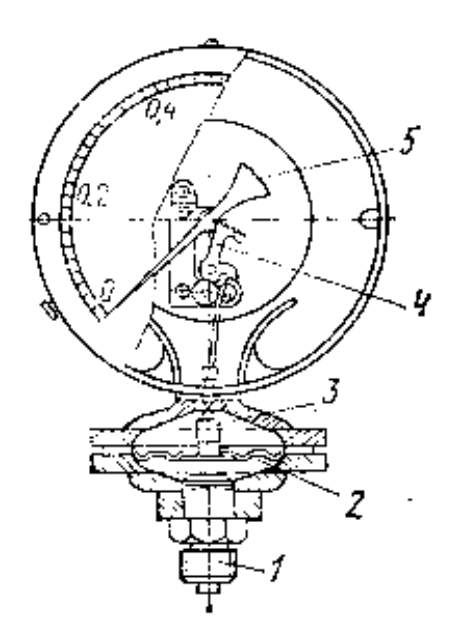

Рис. 10. Схема мембранного манометра. 1 – штуцер; 2 – мембрана; 3 – стойка; 4 – передаточный механизм; 5 – стрелка.

Для измерения высоких давлений с большой точностью и тарировки пружинных манометров применяются грузопоршневые манометры (рис. 11). Величина давления этими манометрами определяется по весу нагруженного поршня, который перемещается в цилиндре определенного диаметра. При тарировке пружинных манометров давление создается винтовым прессом.

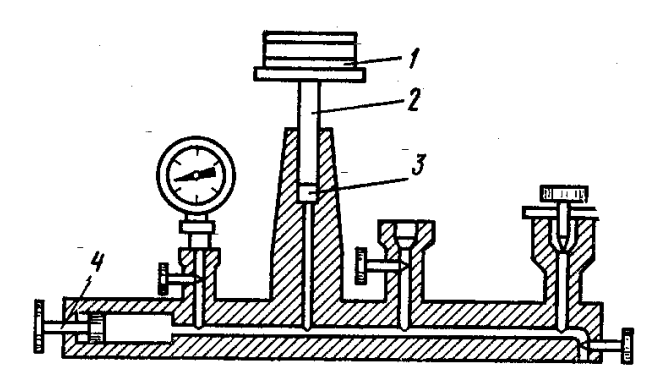

Рис. 11. Схема грузопоршневого манометра. 1 – тарелка грузов; 2 – поршень; 3 – цилиндр; 4 – винтовой пресс.

В лабораторных исследованиях для измерения сверхвысоких давлений, глубокого вакуума или быстроменяющихся давлений применяют электрические приборы.

Для измерения давлений в несколько сотен мегапаскалей пользуются манометрами сопротивления, в которых в качестве преобразователя используется сопротивление, изготовленное из материала, сопротивление которого зависит только от давления (манганина, константина, платины и др.).

Ёмкостной манометр (вакуумметр) представляет собой конденсатор переменной ёмкости, один электрод которого неподвижен, а другой выполнен в виде металлической мембраны, находящейся под действием измеряемого давления. Изменение давления приводит к изменению расстояния между электродами и ёмкости конденсатора, которая и служит мерой давления в этом приборе.

Основой индукционного манометра служит переменная индуктивность, значение которой меняется в зависимости от измеряемого давления. Это происходит за счет влияния положения деформационного элемента прибора, находящегося под воздействием измеряемого давления на сопротивление магнитной цепи индуктивности.

В вакуумметрах с термосопротивлением чувствительным элементом служит платиновая проволока, разогреваемая проходящим через неё электрическим током. Уменьшение давления газовой среды, в которой находится проволока, приводит к снижению теплопроводности среды и, как следствие, повышению температуры и электрического сопротивления проволоки. По значению этого сопротивления и определяют величину давления.

Для измерения быстро меняющихся давлений применяются пьезоэлектрические манометры, принцип работы которых основан на прямом пьезоэлектрическом эффекте. Суть этого эффекта состоит в появлении электрических зарядов на поверхности кристаллов некоторых диэлектриков при их сжатии в определенном направлении. В приведенном на схеме (рис. 12) пьезоэлектрическом манометре сжимающее усилие от измеряемого давления через мембрану воздействует на кварцевые пластины. На их поверхностях возникают электриче-

19

ские заряды противоположной полярности. Разность потенциалов, пропорциональная измеряемому давлению через усилитель подается на измерительную часть прибора.

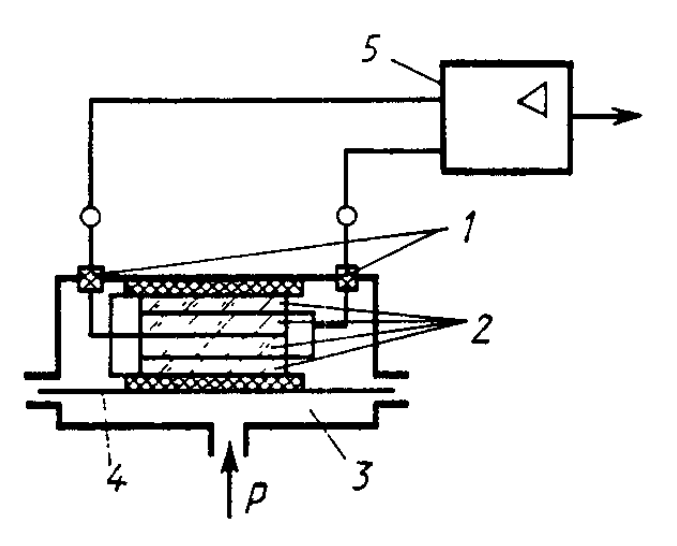

Рис. 12. Схема пьезоэлектрического манометра.

1 - электроды; 2 - кварцевые пластинки; 3 - камера;

4 - мембрана; 5 - электронный усилитель.

#### *V. Требования к отчету*

В отчете по лабораторной работе следует привести соотношение между основными единицами измерения температуры и давления, дать краткое описание принципа действия приборов для измерения температуры и давления и расшифровку позиций на их схемах. Заполнить таблицы 1 и 2 в рабочей тетради.

#### VI. Тестовые контрольные вопросы

- $1<sub>1</sub>$ Что собой представляет температура?
- $2<sup>1</sup>$ Что такое давление и какова его природа в жидкостях и газах?
- $\mathcal{E}$ В каком соотношении находятся единицы измерения температуры - К и °С?
- Каким образом по значению температуры t, °С находят термодинамическую  $\overline{4}$ температуру Т, К?
- $5<sub>1</sub>$ Что собой представляет единица измерения паскаль?
- Что такое бар? 6.
- $7<sub>1</sub>$ Что собой представляет техническая атмосфера?
- 8. Что собой представляет физическая атмосфера?
- 9. Сколько паскалей составляет 1мм ртутного столба?
- 10. Сколько паскалей составляет 1мм водяного столба?
- 11. Каким образом по показаниям жидкостного манометра определяется давление в паскалях?
- 12. Каким образом измеряется давление жидкостным U-образным манометром?
- 13. Как по показаниям манометра определяется абсолютное давление?
- 14. Как по показаниям вакуумметра определяется абсолютное давление?
- 15. Назовите приборы для измерения температуры.
- 16. Как устроены и на каком принципе основана работа жидкостных термометров?
- 17. Что собой представляет и на каком принципе работает манометрический термометр?
- 18. Что собой представляет и как работает дилатометрический термометр?
- 19. На каком принципе основана работа биметаллического термометра?
- 20. Что собой представляет и как работает термометр сопротивления?
- 21. Что собой представляет и как работает термоэлектрический термометр?
- 22. Что собой представляет пирометр, и на каком принципе работают пирометры?
- 23. Назовите виды манометров.
- 24. Что такое вакуумметр?
- 25. С какой целью используются жидкостные чашечные манометры с наклонной трубкой?
- 26. Что является чувствительным элементом пружинного манометра, и как он действует?
- 27. Что собой представляет и с какой целью грузопоршневой манометр?
- 28. Как устроен и как работает пьезоэлектрический манометр?
- 29. Как устроен и как работает емкостной манометр?
- 30. В каких случаях и каким образом используют термосопротивление для измерения давления?

### *VII. Дополнительные контрольные вопросы*

Назвать приборы, размещенные на лабораторном стенде (по указанию преподавателя) и рассказать об их назначении и принципе действия.

## *Лабораторная работа № 2*

## **Определение параметров влажного пара методом дросселирования**

#### *I. Цель работы*

Определить параметры пара в котле по результатам измерения параметров пара за дросселем с использованием диаграммы i-s водяного пара, а так же расчетных формул и таблиц. Закрепить знание диаграммы i-s водяного пара и умение пользоваться ею для решения практических задач.

#### *II. Оборудование и учебно-методический материал*

Лабораторная установка (схема приведена на рисунке 1); методические указания; учебная литература. [1,2,8,9].

#### *III. Краткие сведения о паре и процессе дросселирования*

Пар – это газообразное состояние вещества. Различают *сухой насыщенный*, *перегретый* и *влажный* пар.

*Сухой насыщенный пар* представляет собой пар, в котором отсутствует жидкая фаза, а его температура равна температуре кипения (насыщения) для данного давления.

*Перегретый пар* – это сухой пар, температура которого выше температуры кипения для данного давления.

*Влажный пар* представляет собой смесь сухого насыщенного пара и влаги (жидкой фазы). Влажный пар характеризуется степенью сухости пара.

*Степенью сухости x* влажного пара называется массовая доля сухого насыщенного пара во влажном. То есть

$$
x=\frac{m_n}{m_n+m_{_{\mathcal{H}}}}\;\;,
$$

где

*mп* – масса сухого насыщенного пара <sup>в</sup> смеси;

*mж* – масса влаги ( жидкой фазы ) <sup>в</sup> смеси.

Для перехода из жидкого состояния в пар необходимо затратить определенное количество теплоты. Процесс парообразования происходит при кипении жидкости, и если он осуществляется при неизменном давлении, то одновременно является изотермическим процессом. Температура кипения (насыщения) зависит от рода жидкости и от величины давления.

*Теплотой парообразования r* называют количество теплоты, необходимое для превращения 1 кг жидкости, нагретой до температуры кипения, в сухой насыщенный пар при постоянном давлении.

При увеличении давления температура кипения растет, а теплота парообразования уменьшается.

Одним из важнейших параметров пара, как рабочего тела, является его энтальпия.

Удельная энтальпия сухого насыщенного пара находится по формуле

$$
i'=i+r,
$$

где

 $\dot{l}$  – удельная энтальпия кипящей воды; *r* – теплота парообразования.

Удельная энтальпия влажного пара находится по формуле

$$
i_x = i + xr
$$

где

*x* – степень сухости влажного пара.

Пользуясь приведенными выше зависимостями можно, зная значения соответствующих энтальпий, определить степень сухости влажного пара или теплоту парообразования по формулам:

$$
x = \frac{i_x - i}{r} ;
$$
  

$$
r = \frac{i' - i_x}{1 - x} .
$$

В инженерных расчетах, когда рабочим телом является водяной пар, довольно широко используется диаграмма *i-s* пара. На ней пограничными кривыми выделена область влажного пара, выше которой лежит область перегретого пара. На диаграмме представлено семейство изобар (линий постоянного давления), изохор (линий постоянного удельного объема), изотерм (линий постоянных температур) в области перегретого пара и линий постоянной степени сухости в области влажного пара.

Ниже на рисунке представлена структура диаграммы *i-s* пара и изображены основные паровые процессы.

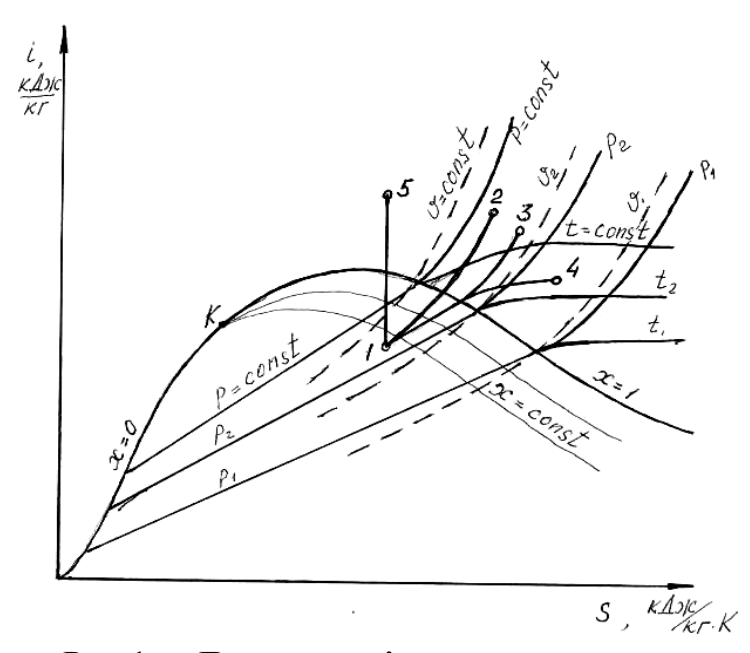

 $P<sub>HC.1</sub>$ . Диаграмма *i*-*s* пара. 1-2 – изохорный процесс; 1-3 – изобарный процесс; 1-4 – изотермический процесс; 1-5 – адиабатный процесс.

При определении температуры влажного пара по диаграмме необходимо помнить, что в области влажного пара каждая изобара одновременно является изотермой и, следовательно, значение температуры можно определить по точке пересечения соответствующей изобары с верхней пограничной кривой.

По диаграмме *i-s* пара можно определить все параметры пара, в том числе и внутреннюю энергию. Для определения удельной внутренней энергии пара по диаграмме *i-s* пара необходимо для точки, соответствующей состоянию пара, найти значение удельной энтальпии, давление и удельный объем пара и рассчитать удельную внутреннюю энергию по формуле

$$
u=i-pv.
$$

Пользуясь диаграммой, можно достаточно просто определить количество теплоты в основных термодинамических процессах. Для этого надо на диаграмме установить положение точки 1, соответствующей началу процесса, и точки 2, соответствующей окончанию процесса, и найти значения нужных параметров пара для этих точек. Количество теплоты при этом находится:

для изохорного процесса

$$
q_{1-2} = u_2 - u_1
$$
;

для изобарного

$$
q_{1-2} = i_2 - i_1 ;
$$

для изотермического

$$
q_{1-2} = T(s_2 - s_1) ;
$$

и для адиабатного, естественно,

$$
q_{1-2}=0
$$

Дросселирование - процесс снижения давления при прохождении газом (паром) местного сужения канала (местного сопротивления) без совершения внешней работы. Дросселирование является необратимым процессом. Обычно теплообменом с окружающей средой при дросселировании пренебрегают и считают процесс адиабатным.

При адиабатном дросселировании энтальпия сохраняет свое значение, то есть  $i_1 = i_2$ . Именно это обстоятельство используется в данной работе для определения параметров пара в котле.

При этом дросселирование нельзя отождествлять с изоэнтальпийным процессом, поскольку при непосредственном прохождении местного сопротивления энтальпия претерпевает изменения, но ее значение восстанавливается после дросселя. Давление в результате дросселирования снижается по определению, удельный объем возрастает, а температура может увеличиваться, уменьшаться или оставаться неизменной. Дросселирование является типичным необратимым процессом, при котором всегда происходит увеличение энтропии, и работоспособность рабочего тела уменьшается.

При дросселировании идеального газа температура всегда остается неизменной. Характер изменения температуры при дросселированиии реального газа (пара) зависит от состояния рабочего тела  $T$  перед дросселем. Для реального газа (пара), если

 $T > T_{\text{max}}$ , то температура растет;

 $T < T_{\mu\nu\rho}$  – температура падает;

 $T=T_{\mbox{\tiny{u}}\mbox{\tiny{H}}\mbox{\tiny{B}}}$  – температура остается неизменной.

Здесь  $T_{\mu n e}$  – температура инверсии, которая зависит от рода рабочего тела и от давления.

Температура инверсии - это температура, соответствующая состоянию газа, при котором температура газа при адиабатном дросселировании не изменяется.

Для большинства газов температура инверсии высокая  $t_{\text{max}} \geq 600^{\circ}C$ , поэтому зачастую при дросселировании температура рабочего тела падает.

Важной характеристикой процесса дросселирования является дроссельэффект. Различают дифференциальный и интегральный дроссель-эффект.

Дифференциальный дроссель-эффект (эффект Джоуля - Томсона) представляет собой частную производную от температуры по давлению при постоянной энтальпии

$$
\alpha_i = \left(\frac{\partial T}{\partial p}\right)_i.
$$

Дифференциальный дроссель-эффект отражает характер изменения температуры рабочего тела при дросселировании. Действительно, если температура при дросселировании растет, то  $\alpha_i < 0$ , если температура при дросселировании падает,  $-\alpha_i > 0$ , если температура при дросселировании не изменяется  $-\alpha_i = 0$ .

Интегральным дроссель-эффектом называется разность температур после и до дросселирования

$$
T_2-T_1=\int\limits_{p_1}^{p_2}\alpha_idp\,.
$$

### *IV. Содержание и порядок выполнения работы*

1. Используя приведенную на рис.2 схему и саму лабораторную установку, ознакомьтесь с ее устройством и расположением измерительных приборов.

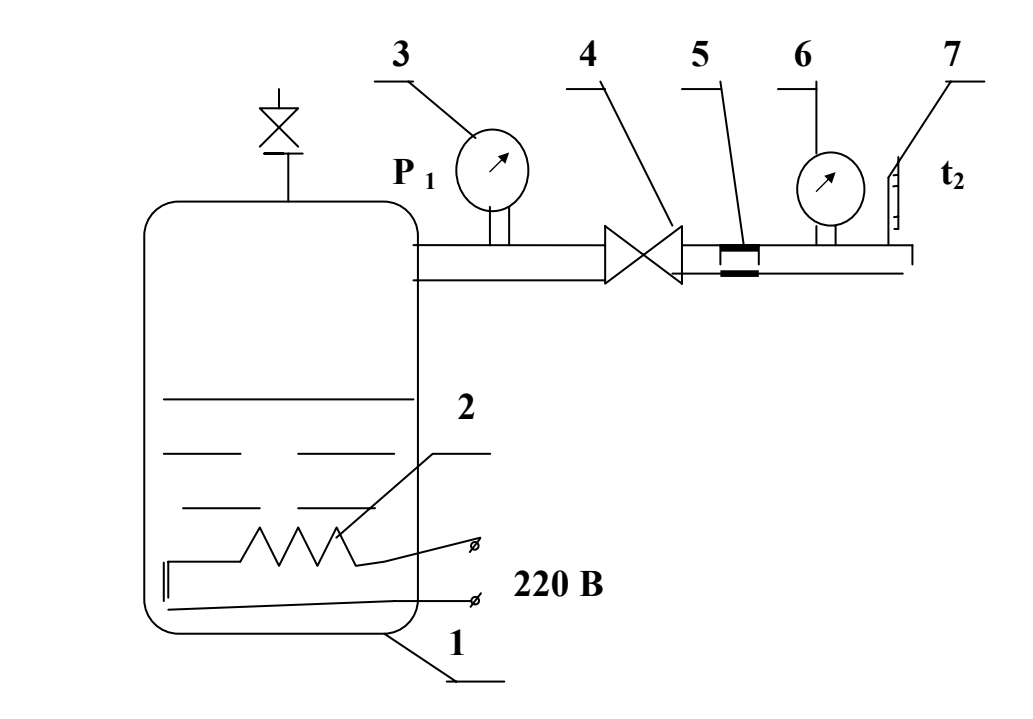

Рис. 2. Схема лабораторной установки.

1 – паровой котел; 2 – электронагреватели (ТЭНы); 3, 6 – манометры;

4 – кран; 5 – дроссель; 7 – термометр.

2. Проверьте наличие воды в котле по водомерному стеклу (должно быть не менее половины уровня), закрытие крана 4 и включите нагреватели.

3. При достижении давления 3...3,5 атм. по показаниям манометра 3 откройте кран 4 и на установившемся режиме по температуре пара  $t_2$  за дросселем снимите и занесите в таблицу 1 значения следующих параметров:

– температуру пара за дросселем  $t_2$ ,  ${}^0C$ ;

– давление пара в котле  $p_{l u 36}$ , атм. (по манометру 3);

– давление пара за дросселем *р2изб* , атм. ( по манометру 6 ).

4. Закройте кран 4 и выключите установку.

5. Запишите в таблицу 1 величину барометрического давления *В*, мм. рт. ст.

6. Определите параметры пара в котле по диаграмме *i-s* водяного пара, а также с использованием таблиц, приведенных в приложениях и расчетных формул. Результаты занести в таблицу 2.

При определении параметров пара в котле методом дросселирования следует учитывать, что при адиабатном дросселировании энтальпия сохраняет то значение, которое имел пар перед дросселем. То есть энтальпия пара в котле  $i_I$ ' равна энтальпии пара за дросселем *i* "2. Состояние пара за дросселем по диаграмме *i*-*s* определяется точкой 2 пересечения изобары  $p_2$  и изотермы  $t_2$  (см. рис. 3). Проведя горизонтальную прямую из точки 2 до пересечения с изобарой *р1* , получаем точку 1, которая определяет состояние пара в котле. Положение точки 1 позволяет по диаграмме определить степень сухости влажного пара. Используя метод интерполяции, значение степени сухости пара *x*, следует определить с точностью до одной тысячной.

Таблица 1

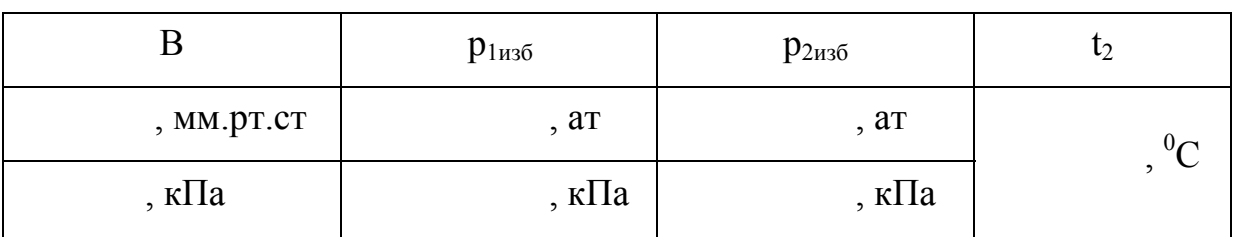

Результаты замеров

Таблица 2

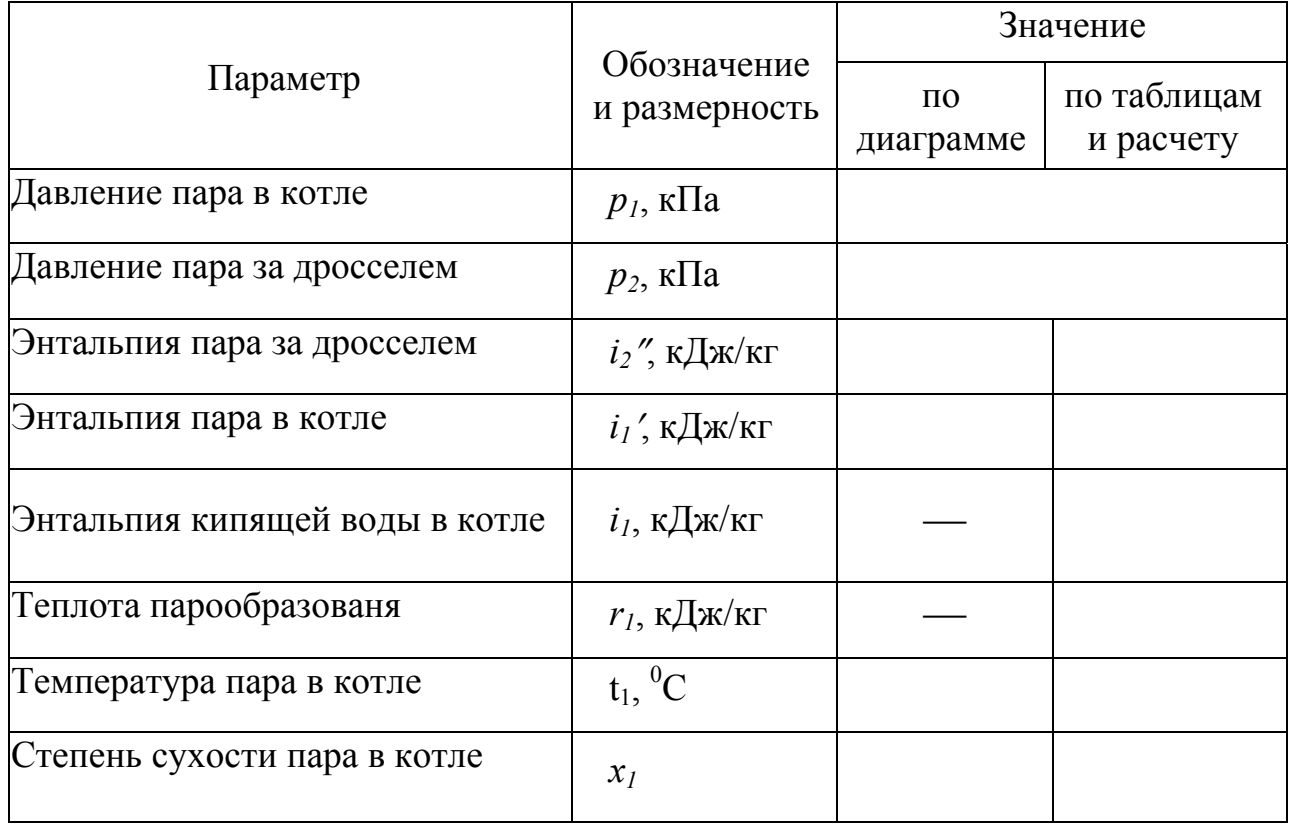

#### Результаты определения параметров пара

При определении температуры влажного пара необходимо помнить, что в области влажного пара изотермы и изобары совпадают. Для определения температуры пара в котле нужно двигаться по изобаре *р1* , до линии насыщения (*x* = 1) и с учетом того, какие изотермы располагаются у этой точки пересечения, в общем случае по интерполяции, находится значение *t*.

Необходимо принимать во внимание, что на диаграмме, как и в таблицах воды и водяного пара, приводятся значения абсолютного давления, которые находятся по формуле:

$$
p_i = B + p_{i u 36} \tag{1}
$$

где *В* – барометрическое давление, Па;

*pизб* – избыточное давление (по показаниям манометра), Па.

При использовании таблиц водяного пара сначала определяется энтальпия пара *i*<sup> $\prime$ </sup><sub>2</sub> за дросселем по значениям  $p_2$  и  $t_2$  (приложения 2), а затем из приложения  $1 -$ значение температуры кипения  $t_1$ , энтальпии кипящей воды  $i_1$  и теплоты парообразования *r1*, для давления *р1*.

Степень сухости пара в котле *х<sup>1</sup>* рассчитывается по формуле:

$$
x_1 = \frac{i_1' - i_1}{r_1} \t\t(2),
$$

где

 $i_1$ <sup> $\prime$ </sup> – энтальпия пара в котле, кДж/кг  $(i_1 = i \frac{n}{2});$ 

 $i_1$  – энтальпия кипящей жидкости, кДж/кг;

*r1*– теплота парообразования, кДж/кг.

- 7. Составьте отчет по лабораторной работе.
- 8. Подготовьтесь к защите лабораторной работыпо контрольным вопросам.

### *V. Требования к отчету*

В отчете дать определение понятиям сухого насыщенного, влажного и перегретого пара, а также степени сухости пара и теплоты парообразования.

Дать определение процесса дросселирования. Привести расшифровку позиций на схеме установки.

Заполнить таблицы с результатами замеров и их обработки.

Привести рисунок, иллюстрирующий определение параметров пара методом дросселирования с использованием диаграммы i-s водяного пара, с указанием конкретных значений параметров.

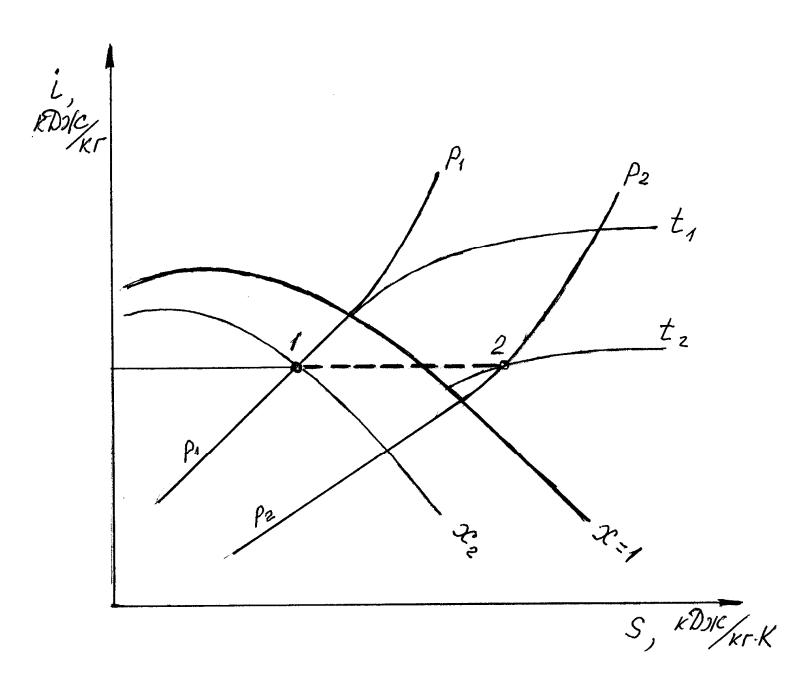

Рис. 3. Иллюстрация определения параметров влажного пара методом дросселирования по диаграмме i-s. 1-2 – процесс дросселирования.

Сделать заключение по работе, в котором привести значения искомых параметров пара в котле, полученные расчетом, и дать сравнение с результатами, полученными по диаграмме *i-s* и приведенными на рисунке.

Привести список литературы.

### *VI. Тестовые контрольные вопросы*

- 1. Что называется процессом дросселирования?
- 2. Перечислите виды пара?
- 3. Что называется сухим насыщенным паром?
- 4. Что называется перегретым паром?
- 5. Что называется влажным паром?
- 6. Что называется степенью сухости пара?
- 7. Что называется теплотой парообразования?
- 8. Как изменяется температура кипения от величины давления?
- 9. Как зависит температура влажного пара от степени сухости?
- 10. Как изменяется степень сухости пара при подводе теплоты?

11. Как изменяется теплота парообразования в зависимости от давления?

12. Как определяется абсолютное давление по показаниям манометра?

13. По какой формуле можно рассчитать степень сухости влажного пара?

14. Как рассчитывается энтальпия влажного пара?

15. Каким образом по диаграмме *i-s* пара при отсутствии на ней нижней пограничной кривой можно определить теплоту парообразования?

16. Каким образом по диаграмме *i-*s пара можно определить температуру кипения воды?

17. Схематично представьте структуру диаграммы *i-*s для пара.

18. Перечислите параметры, характеризующие состояние влажного пара.

19. Какое количество влаги в граммах содержится в 2-х кг влажного пара со степенью сухости *х* = 0,8?

20. Каким образом с использованием диаграммы *i-s* можно определить внутреннюю энергию пара?

#### *VII. Дополнительные контрольные вопросы*

1. Используя диаграмму i-s определить давление, соответствующее данной температуре кипения (насыщения).

2. Определить количество теплоты, необходимое для превращения влажного пара с заданной температурой и степенью сухости в сухой насыщенный пар.

3. Определить количество теплоты, необходимое для превращения влажного пара с заданными параметрами в изобарном процессе в сухой перегретый пар с заданной температурой.

4. Определить количество теплоты, необходимое для превращения влажного пара с заданными параметрами в изотермическом процессе в перегретый пар с заданным давлением.

5. Определить температуру и количество влаги в паре заданной массы в конце адиабатного расширения от заданного состояния перегретого пара до определенного пониженного давления.

6. Вопросы, связанные с порядком проведения опытов и обработкой их результатов.

## *Лабораторная работа № 3*

### **Исследование процессов во влажном воздухе**

#### *I. Цель работы*

Установить, как изменяются параметры влажного воздуха в процессах нагрева и увлажнения (сушки). Закрепить знания диаграммы i-d влажного воздуха и умение пользоваться ею для определения параметров влажного воздуха и решения практических задач, связанных с использованием влажного воздуха.

#### *II. Оборудование и учебно-методический материал*

Лабораторная установка для исследования процессов во влажном воздухе; методические указания; учебная литература [1,2,8,9].

#### *III. Краткие сведения о влажном воздухе*

Влажным воздухом называют смесь сухого воздуха (всех компонентов, входящих в воздух, за исключением водяного пара) и водяного пара.

Основными параметрами, характеризующими влажный воздух, являются абсолютная и относительная влажность, влагосодержание и влагоемкость, парциальное давление водяного пара и энтальпия влажного воздуха.

Пар, содержащийся в воздухе, может быть сухим насыщенным или перегретым.

Если пар, содержащийся в воздухе, является сухим насыщенным, то и воздух называют насыщенным. Насыщенный воздух содержит максимальное количество водяного пара для данной температуры и давления и имеет относительную влажность  $\varphi = 100\%$ .

Ненасыщенным называют воздух, в котором содержащийся в нем пар является перегретым. Относительная влажность ненасыщенного воздуха менее 100%.

*Абсолютной влажностью*  $\rho_n$  называется масса пара, содержащаяся в

1  $M^3$  влажного воздуха. Абсолютная влажность имеет размерность плотности и равна плотности пара при его парциальном давлении и температуре влажного воздуха.

*Относительной влажностью* ϕ называется отношение действительной абсолютной влажности  $\,{\it \rho}_{_{n}}\,$ к максимально возможной абсолютной влажности воздуха  $\rho_{\scriptscriptstyle n\mu}$  для данной температуры. Обычно значение относительной влажности указывается в процентах.

Учитывая, что абсолютная влажность (плотность пара) пропорциональна парциальному давлению пара в воздухе, ее значение может быть найдено по формуле

$$
\varphi = \frac{\rho_n}{\rho_{n\mu}} 100 = \frac{p_n}{p_{n\mu}} 100 , \%
$$

Здесь  $p_n$  – парциальное давление пара в воздухе, а  $p_{nn}$  – давление насыщения пара для данной температуры (парциальное давление пара в насыщенном воздухе).

Для измерения относительной влажности используется психрометр – прибор, состоящий из двух термометров, один из которых сухой, а другой – смоченный. Показания "мокрого" термометра в ненасыщенном воздухе будут ниже, так как с него будет происходить испарение, которое сопровождается поглощением теплоты. Чем меньше относительная влажность воздуха, тем больше разница показаний "сухого" и "мокрого" термометров. В насыщенном воздухе, то есть при относительной влажности 100% испарения с «мокрого» термометра не происходит, и показания обоих термометров будут совпадать.

*Влагосодержанием d* называется масса пара, приходящаяся на 1 кг сухого воздуха. Обычно влагосодержание имеет размерность – *г / кг с. в*.

Влагосодержание можно рассчитать по формуле:

$$
d=622\frac{p_n}{p-p_n}\,,
$$

где

 $p_n$  – парциальное давление пара;

*p* – давление влажного воздуха.

 $\bm{B}$ лагоемкостью  $d_{\text{max}}$  называется максимальное для данной температуры влагосодержание, то есть влагосодержание насыщенного воздуха. Влагоемкость воздуха увеличивается с ростом температуры. Ее значение можно определить по давлению насыщения  $p_{n\nu}$ , которое зависит от температуры и находится по справочным таблицам:

$$
d_{\max} = 622 \frac{p_{n\mu}}{p - p_{n\mu}}
$$

*Парциальным давлением водяного пара* называется та часть общего давления влажного воздуха, которая создается этим компонентом воздуха как газовой смеси. То есть – это давление, которое установилось бы в данном объеме, при той же температуре, если из воздуха удалить все компоненты, кроме водяного пара.

Зная влагосодержание можно рассчитать парциальное давление пара по формуле

$$
p_n = p \frac{d}{d + 622} \quad .
$$

Если охлаждать ненасыщенный воздух, то при достижении определенной температуры он превратится в насыщенный, а при дальнейшем снижении температуры, содержащийся в воздухе водяной пар начинает конденсироваться, и этот конденсат выделяется из воздуха в виде росы или тумана.

Температура, до которой нужно охладить ненасыщенный воздух, чтобы он стал насыщенным, то есть до достижения относительной влажности 100%, называется *точкой росы***.**

Таким образом, для снижения влагосодержания воздуха необходимо понизить температуру воздуха ниже точки росы. При этом часть водяного пара, содержащегося в воздухе, сконденсируется и выпадет из воздуха в виде росы или тумана.

Удельная энтальпия *i* влажного воздуха рассчитывается на 1 кг сухого воздуха

$$
i = i_{c.e.} + 0.001d \cdot i_n ,
$$

где *i<sub>ce</sub>* – удельная энтальпия сухого воздуха;

 *d* – влагосодержание воздуха, *г /кг с. в.* ;

 $i_n$  – удельная энтальпия пара, содержащегося в воздухе.

Учитывая, что удельная энтальпия сухого воздуха –  $i_{c.e.} = c_{pe}t = t$  $\sigma_{\text{p}_8} \approx 1.0 \, \kappa/\text{p}$  $\kappa/\text{p}$ *е* – удельная массовая изобарная теплоемкость воздуха, а  $t$  – температура воздуха, $^{0}C$ ), и удельная энтальпия пара –  $i_n = 2501+1,93 \cdot t$  *кДж*/ *кг*, то удельная энтальпия *i* влажного воздуха может быть рассчитана по формуле

 $i = t + 0.001d(2501+1.93 \cdot t)$ ,  $\kappa \Delta x / \kappa \epsilon c$ . *в*.

В основе расчета параметров влажного воздуха по показаниям «сухого» и «мокрого» термометра лежит то обстоятельство, что в зоне «мокрого» термометра воздух является насыщенным, и его влагосодержание равно влагоемкости при температуре «мокрого» термометра, а энтальпия, несмотря на разницу температур, будет одинакова за счет большего влагосодержания, то есть  $i_c = i_u$ . Развернутое выражение этого условия имеет вид:

$$
t_c + 0.001d(2501 + 1.93 \cdot t_c) = t_{\mu} + 0.001d_{\max M}(2501 + 1.93 \cdot t_{\mu})
$$

Из этого выражения можно вычислить влагосодержание воздуха, зная показания «сухого» и «мокрого» термометров:
$$
d = \frac{d_{\max.M} (2501 + 1,93t_{_M}) - 1000(t_{_c} - t_{_M})}{2501 + 1,93t_{_c}}.
$$

Чтобы воспользоваться этой формулой, нужно предварительно рассчитать влагоемкость при температуре мокрого термометра по формуле, приведенной выше.

Для определения влажностных характеристик атмосферного воздуха достаточно широко используется диаграмма *i - d* влажного воздуха С помощью этой диаграммы для заданных условий можно определить все параметры влажного воздуха. Особенностью диаграммы является то, что она построена в системе координат с углом между осями  $135^{\circ}$ , поэтому линии постоянной энтальпии на диаграмме располагаются под углом 45 $^{\circ}$ .

На диаграмме проведено семейство линий постоянной относительной влажности  $\varphi$ , а также изотермы, соответствующие показаниям сухого и мокрого термометров.

Каждое семейство линий представляет собой не что иное, как координатную сетку для соответствующего параметра.

В нижней части диаграммы расположена линия зависимости парциального давления от влагосодержания (ось парциального давления помещается справа).

Структура диаграммы *i - d* влажного воздуха приведена на рисунке ниже. На диаграмме представлены также процессы нагрева воздуха и увлажнения при отсутствии потерь теплоты (процесс сушки в идеальной сушилке).

Нагрев воздуха калорифером или другим источником теплоты без дополнительного поступления влаги изображается на диаграмме вертикальной линией, направленной вверх (линия  $1 - 2$ ), то есть происходит при постоянном влагосодержании. Процесс охлаждения воздуха изображается, соответственно вертикальной линией, направленной вниз, вплоть до достижения точки росы. При дальнейшем охлаждении воздух будет оставаться насыщенным, а влагосодержание будет снижаться (процесс протекает по линии  $\varphi = 100\%$ ).

Процесс увлажнения воздуха без потерь теплоты (процесс сушки в идеальной сушилке) изображается линией, направленной вниз под углом  $45^{\circ}$  к осям координат, то есть по линии постоянной энтальпии (линия 2 – 3).

Разность влагосодержаний в точке 3 и в точке 2 представляет собой количество влаги, которое поглотил каждый килограмм воздуха в процессе  $1 - 2$ .

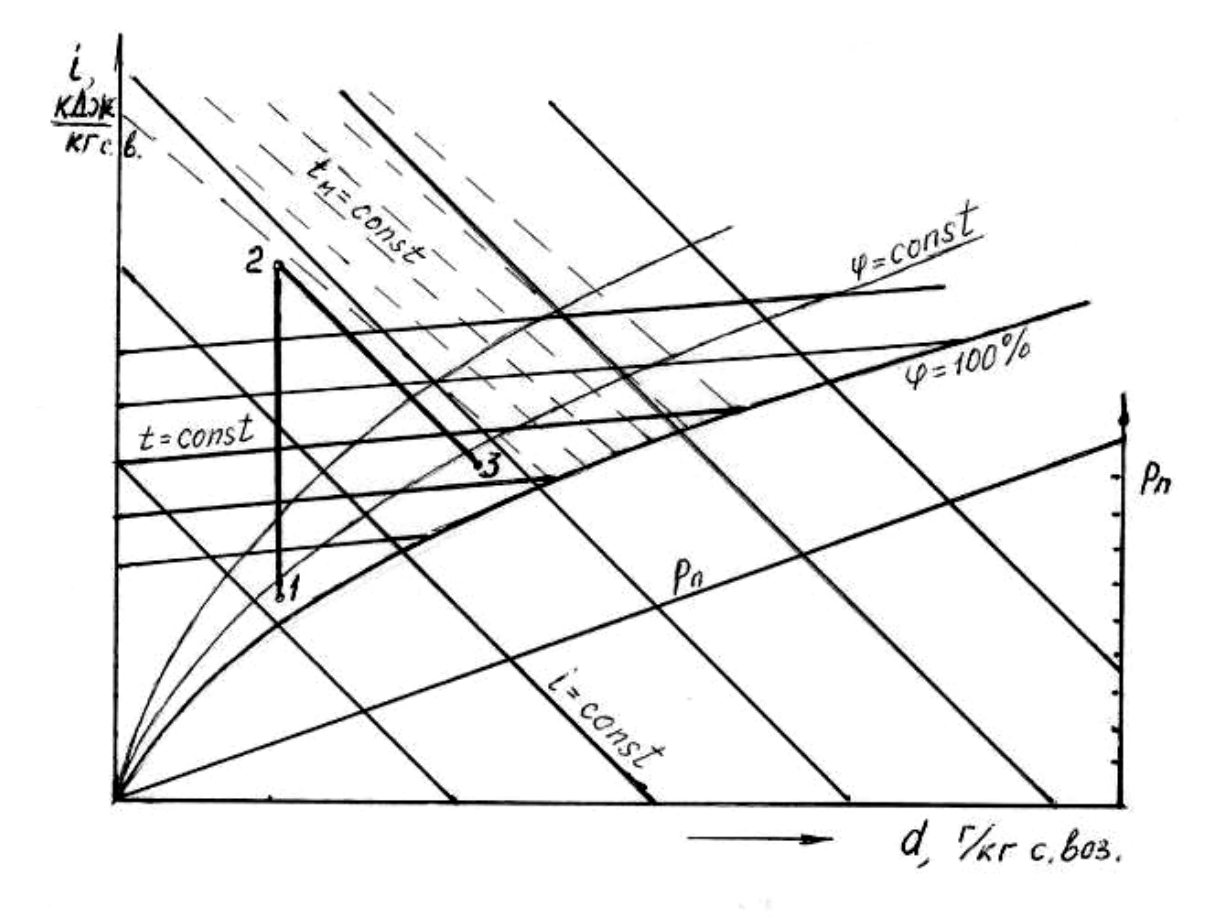

Рис.1. Диаграмма *i-d* влажного воздуха 1-2 – процесс нагрева; 2-3 – процесс увлажнения

Точку на диаграмме, по которой определяются параметры воздуха, можно установить, задав сочетание двух параметров из числа следующих: *t;*ϕ ; *i; d* или  $t_c$  и  $t_u$ . Положение точки определяется по пересечению линий с соответствующими значениями задаваемых параметров. В частности, если известны показания «сухого» и «мокрого» термометров, то точка, соответствующая состоя-

нию воздуха, находится как точка пересечения изотерм со значениями температур  $t_c$  и  $t_u$ .

## *IV. Содержание и порядок выполнения работы*

1. Ознакомится с лабораторной установкой, используя схему (рис.1) и ее натуральный экземпляр.

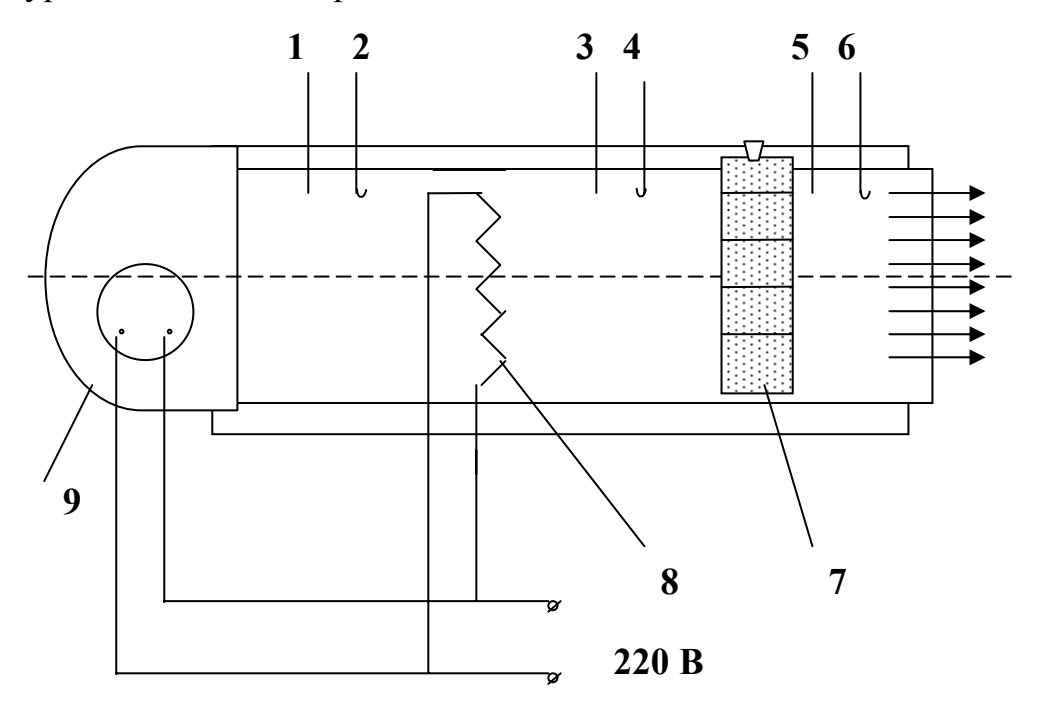

Рис. 2. Схема лабораторной установки.

1…6 – термометры; 7 – сушильная камера;

8 – электронагреватель; 9 – вентилятор.

2. Увлажнить материал в сушильной камере и ткань на термометрах 2, 4, 6.

3. Включить установку.

4. После установления стандартного режима (через 4-5 минут после включения) записать показания термометров 1…6 и значение барометрического давления.

5. Выключить установку.

6. Определите параметры влажного воздуха по диаграмме *i-d* в 3-х сечениях: до нагревателя; после нагревателя и после сушильной камеры.

7. Для одного из сечений (по указанию преподавателя) найти параметры влажного воздуха по расчетным формулам и привести их в таблице вместе со значениями, найденными по диаграмме i-d влажного воздуха.

Состояние влажного воздуха на диаграмме *i-d* определяется точкой пересечения изотерм, соответствующих показаниям «сухого» и «мокрого» термометров.

Для расчета параметров влажного воздуха используются следующие формулы:

$$
d_{\max M} = 622 \frac{p_{\mu,\mu}}{B - p_{\mu,\mu}};
$$
 (1)

$$
d = \frac{d_{\max,M}(2501+1,93t_M)-1000(t_C-t_M)}{2501+1,93t_C};
$$
\n(2)

$$
p_n = B \frac{d}{622 + d};\tag{3}
$$

$$
\varphi = \frac{p_n}{p_{\scriptscriptstyle H\!C}} 100 \,, \tag{4}
$$

$$
i = t_C + 0.001d(2501 + 1.93t_C); \t\t(5)
$$

В этих формулах приняты следующие обозначения:

 $d_{\max M}$  – влагоемкость воздуха при температуре мокрого термометра, г/кг сух. возд.

*pн*- давление насыщения водяного пара, Па;

*В* – атмосферное (барометрическое) давление, Па;

*d* – влагосодержание, г/кг сух. возд.;

 $t_c u t_w$ - температура по показаниям, соответственно, «сухого» и «мокрого» термометров,  ${}^{0}C;$ 

*р<sup>n</sup>* – парциальное давление пара, Па;

 $\varphi$  - относительная влажность,  $\%$ ;

*i* – энтальпия влажного воздуха, кДж/кг сух. возд.

Индексы «с» и «м» при параметрах, входящих в формулы, означают соответствие температурам по показаниям «сухого» либо «мокрого» термометров.

Давление насыщения для соответствующей температуры принять по таблице, приведенной в приложении.

8. Составьте отчет по лабораторной работе.

9. Подготовьтесь к защите лабораторной работы по контрольным вопросам.

## *V. Требования к отчету*

В отчете дать определение таким понятиям как влажный воздух, абсолютная и относительная влажность, влагосодержание и влагоемкость.

Привести расшифровку позиций на схеме установки.

Заполнить таблицы с результатами замеров и их обработки (образцы таблиц приводятся ниже).

Таблица 1

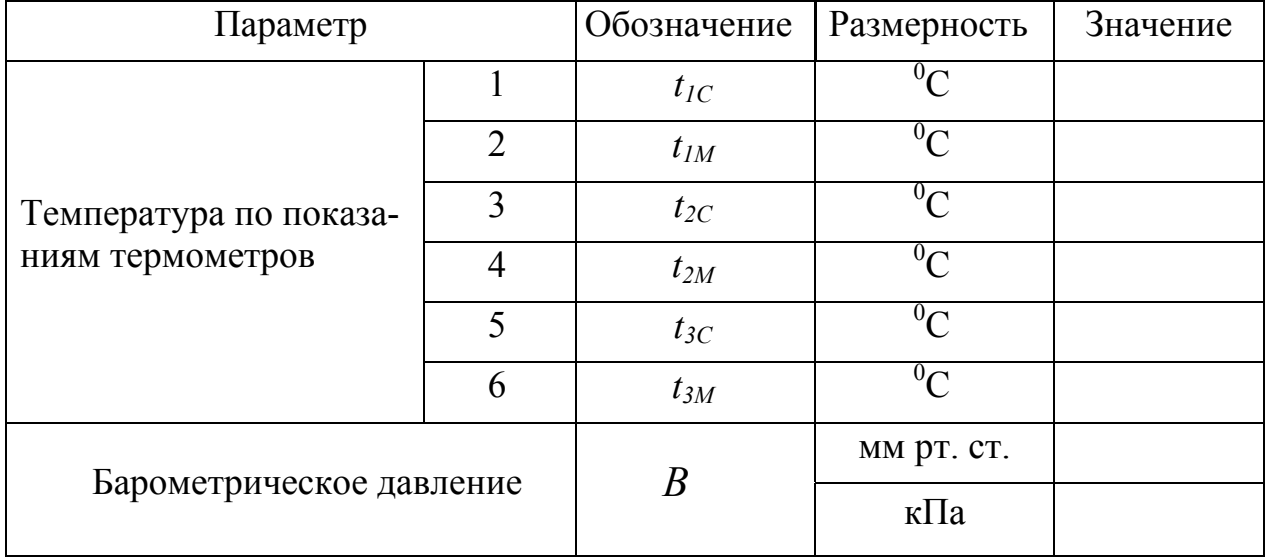

#### Результаты измерений

## Таблица 2

## Результаты определения параметров влажного воздуха

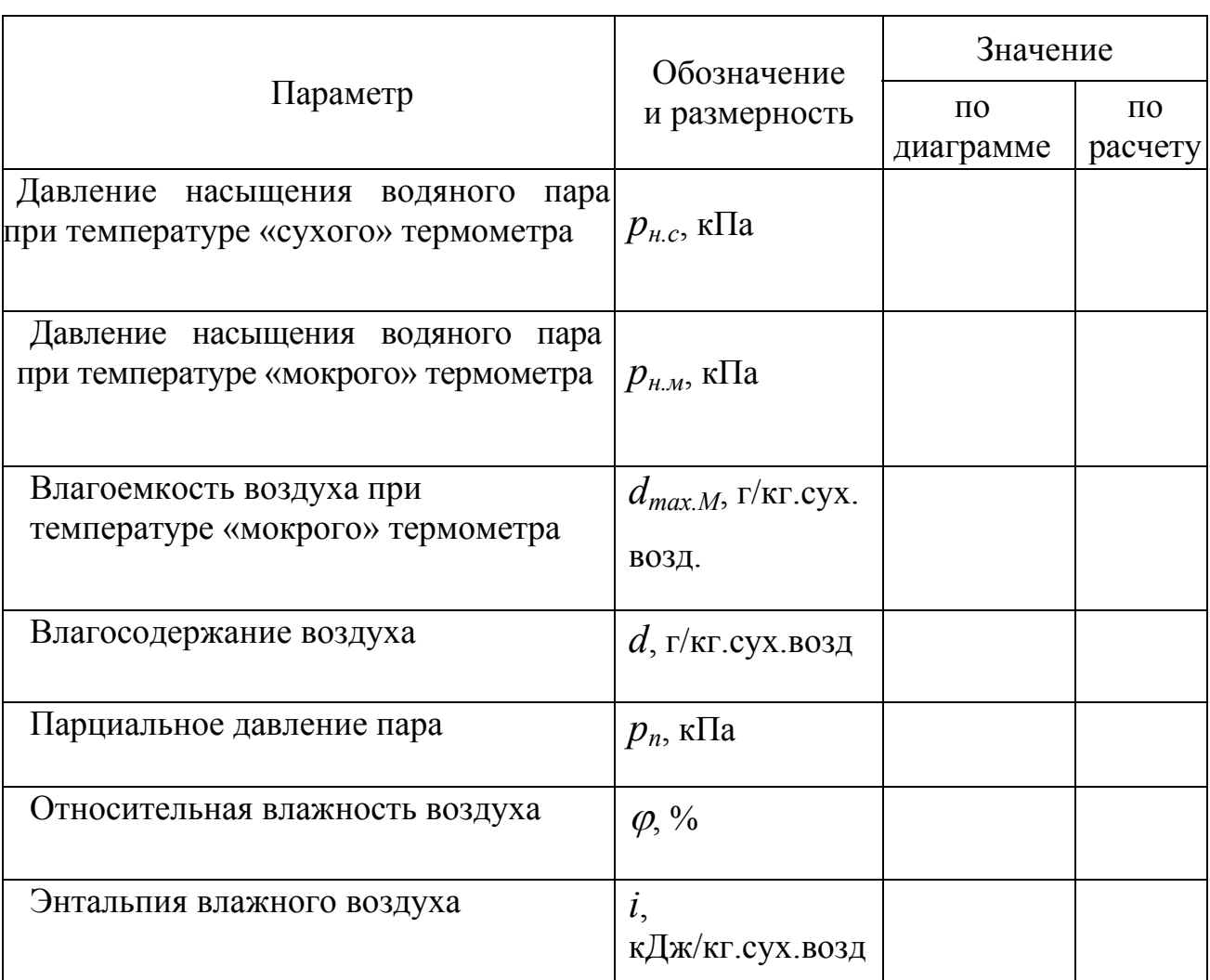

## (по показаниям термометров \_\_\_\_\_)

Привести рисунок с изображением исследуемых процессов в воздухе на диаграмме *i-d* c указанием конкретных параметров влажного воздуха в трех сечениях (точках). Образец исполнения приведен на рис. 3.

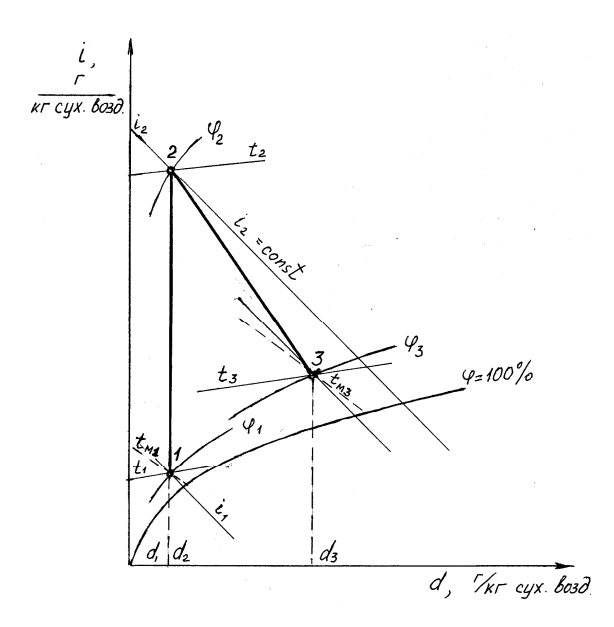

Рис. 3. Процессы нагрева и увлажнения воздуха на диаграмме i – d.

Сделать заключение по работе, в котором привести краткий анализ процессов нагрева и увлажнения воздуха и дать сравнение значений параметров, найденных по диаграмме i-d воздуха и по расчету. Указать количество влаги, забираемое воздухом в сушильной камере.

Привести список использованной литературы.

#### *VI. Тестовые контрольные вопросы*

- 1. Что собой представляет влажный воздух?
- 2. Что называется абсолютной влажностью воздуха, и какова ее размерность?
- 3. Что называется относительной влажностью, и какова ее размерность?
- 4. Что такое влагосодержание и какую размерность оно имеет?
- 5. Что называется влагоемкостью воздуха, и какова ее размерность?
- 6. Что называется парциальным давлением газа в смеси?
- 7. Что называется ненасыщенным воздухом?
- 8. Что называется насыщенным воздухом?
- 9. Почему отличаются показания «сухого» и «мокрого» термометров?

10. Могут ли совпадать показания «сухого» и «мокрого» термометров? И если могут, то в каком случае?

11. Что называется точкой росы?

12. Как изменяется влагоемкость воздуха с ростом температуры?

13. Как изображается процесс нагрева воздуха (при отсутствии увлажнения) на диаграмме *i – d* ?

14. Как изображается процесс испарения (сушки) во влажном воздухе при отсутствии потерь теплоты?

15. Каким образом по диаграмме *i – d* можно найти влагоемкость воздуха?

16. С какой целью воздух перед сушильной камерой подогревается?

17. Как изменяется относительная влажность воздуха при его нагреве?

18. Каким образом можно понизить влагосодержание воздуха?

19. Как можно рассчитать влагосодержание по парциальному давлению пара в воздухе?

20. Каким образом можно рассчитать парциальное давление пара по влагосодержанию воздуха?

21. Как рассчитывается удельная энтальпия влажного воздуха?

#### *VII. Дополнительные контрольные вопросы*

1. Используя диаграмму *i-d*, по заданным значениям температуры «сухого» и «мокрого» термометров определить все параметры влажного воздуха.

2. Определить количество теплоты, необходимое для нагрева m кг воздуха с заданными параметрами  $(t_1, \varphi)$  до температуры  $t_2$ .

3. Определить максимальное количество влаги, которое может забрать в сушильной камере ненасыщенный воздух с заданными параметрами (сушилку считать идеальной).

4. Определить точку росы для воздуха с заданными значениями температуры и влажности.

5. Найти количество влаги, которое сконденсируется при охлаждении m кг воздуха с заданными параметрами  $(t_1, \varphi)$  при охлаждении его до температуры  $t_2$ .

6. Найти относительную влажность воздуха с заданными параметрами (*t1,*   $\varphi$ ) при нагреве его до температуры  $t_2$ .

7. Вопросы, связанные с порядком проведения опытов и обработкой их результатов.

## *Сушильные установки*

(Тема самостоятельной работы)

## *I.Цель работы*

Изучить основные способы, используемые для сушки сельскохозяйственной продукции. Ознакомиться с устройством наиболее распространённых в сельскохозяйственном производстве установок для сушки и их техническими характеристиками.

## *II.Оборудование и методический материал*

Плакаты, литература [1, 2,3, 4], проспекты установок для сушки.

### *III.Содержание и порядок выполнения работы*

Используя литературу [1, с. 338-350], [2, с. 350-360] и [3, с. 193-196; с. 215- 223] и методические указания по лабораторной работе изучить основные способы сушки и принципиальные схемы сушилок конвективного типа. По плакатам, литературе [1, 2, 3] и проспектам ознакомиться с устройством зерносушилок и технологической схемой агрегата для приготовления витаминной травяной муки. По проспекту сушилки СКМ-1 изучить конструкцию и технологическую схему работы карусельных сушилок для сушки малосыпучих материалов и семян сельскохозяйственных культур.

Составить отчёт о лабораторной работе.

Подготовиться к защите лабораторной работы по контрольным вопросам.

## *IV. Краткие сведения о процессе сушки и сушильных установках*

Процесс сушки широко применяется как в сельскохозяйственном производстве, так и в различных технологиях переработки сельскохозяйственной продукции.

**Сушка** – процесс удаления влаги из материала. Удаление влаги из материала может осуществляться различными способами:

- механическим (отжатие, центрифугирование, фильтрование);

- сорбционным (путем смешивания высушиваемого материала с гигроскопическими материалами - влагопоглотителями);

тепловым (путем испарения влаги, содержащейся в материале, под действием подводимой теплоты и отвода образующихся паров).

При этом под сушкой обычно понимают тепловой способ удаления влаги из материала. В свою очередь, в зависимости от способа подвода теплоты к высушиваемому материалу различают следующие методы сушки:

- конвективный (подвод теплоты непосредственно от агента сушки – нагретого воздуха или газовоздушной смеси);

- кондуктивный или контактный (подвод теплоты путем непосредственного контакта с нагретой поверхностью);

радиационный (нагрев солнечным или искусственным инфракрасным излучением);

- диэлектрический (СВЧ-сушка);

- сублимационный (сушка в глубоком вакууме замороженных продуктов).

На процесс сушки большое влияние оказывает вид высушиваемого материала и форма связи влаги с материалом.

Большинство высушиваемых материалов в перерабатывающих технологиях относятся к коллоидным капиллярно-пористым телам.

Связь влаги с материалом может быть химической, физико-химической и физико-механической (механической). Тепловой сушкой удаляется влага с физикохимической и физико-механической формой связи. К влаге с физико-химической связью относят адсорбционную и осмотическую влагу. Адсорбционная влага удерживается на поверхности коллоидных частиц силами молекулярного притяжения и удаляется только при испарении. Осмотическая влага (влага набухания) находится внутри ячеек тела с полупроницаемыми оболочками и может диффундировать внутри тела при наличии градиента концентрации влаги. К влаге с физико-механической связью относят капиллярную и поверхностную влагу (влага смачивания). Этот вид влаги имеет наименьшую прочность связи с материалом и большая часть ее может быть удалена механическим способом.

Состояние влажного материала оценивается такими показателями как влажность и влагосодержание.

**Влажность материала** W – отношение массы влаги, содержащейся в материале, к массе влажного материала (обычно выражается в процентах)

$$
W = \frac{m_{_{ei}}}{m_{_{ei}} + m_c} \cdot 100 \quad , \quad \sim \quad , \tag{1}
$$

где

*mвл* – масса влаги;

*mс* – масса сухого материала.

**Влагосодержание** представляет собой отношение массы влаги к массе сухого материала. Влагосодержание выражается в относительных единицах (кг/ кг) - х, либо в процентах -  $W^c$ 

$$
x = \frac{m_{_{\text{BZ}}}}{m_c}, \quad \text{kr/kr}; \tag{2}
$$

$$
W^{c} = \frac{m_{_{e\eta}}}{m_{c}} \cdot 100 \ , \ \frac{\ }{6} \tag{3}
$$

Между влагосодержанием и влажностью материала существует следующая зависимость:

$$
W^c = \frac{W}{100 - W}, \%
$$
 (4)

Сушка обычно происходит в воздушной или газо-воздушной среде, которая характеризуется относительной влажностью  $\varphi$ , %.

Каждому значению относительной влажности воздуха соответствует определенная влажность материала, при которой прекращается влагообмен между материалом и окружающей средой. Такая влажность материала называется **равновесной**  $W_p$ . Состояние термодинамического равновесия наступает, когда парциальное давление пара на поверхности материала  $p_u$  равно парциальному давлению пара  $p_n$  в окружающей среде, и соответствующая этому состоянию Равновесная влажность материала при относительной влажности воздуха

 $\varphi$ =100% называется гигроскопической влажностью  $W_{\rho}$ .

Зависимость между равновесной влажностью материала и относительной влажностью воздуха при определенной температуре называют изотермой сорбции (десорбции). На рисунке 1 представлена изотерма сорбции (десорбции), характерная для капиллярно-пористых тел. Слева над кривой равновесной влажности располагается область сорбции (увлажнения). В этой области  $p_{\nu} < p_{\nu}$ , и материал поглощает влагу из окружающего воздуха. Справа под кривой находится область десорбции (сушки). В этой области  $p_{\scriptscriptstyle M} > p_{\scriptscriptstyle n}$ , и влага из материала в виде пара переходит в окружающий воздух.

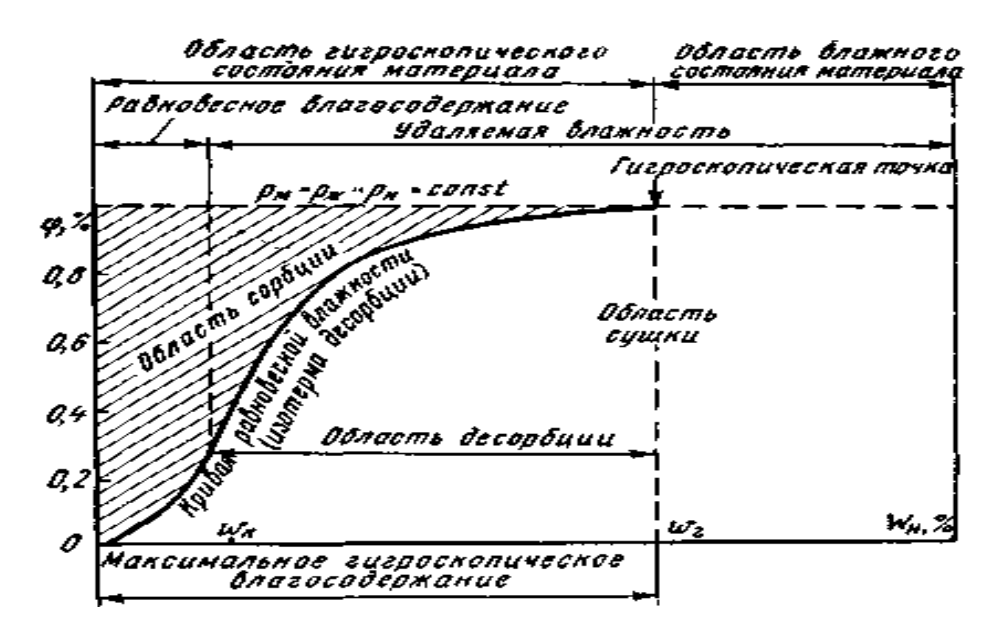

Рис. 1. Изотерма сорбции-десорбции капиллярно-пористых тел.

Под **кинетикой сушки** понимают изменение во времени тепловлажностного состояния высушиваемого материала. Анализ кинетики сушки проводят по кривым сушки, представляющим зависимость влагосодержания (влажности) материала от продолжительности сушки. На кривых сушки может приводиться также зависимость температуры тела от продолжительности сушки (влагосодержания материала). Кривую скорости сушки получают путем дифференцирования зависимости влагосодержания (влажности). Типичные кривые сушки и скорости сушки коллоидного капиллярно-пористого материала представлены на рисунках 2 и 3.

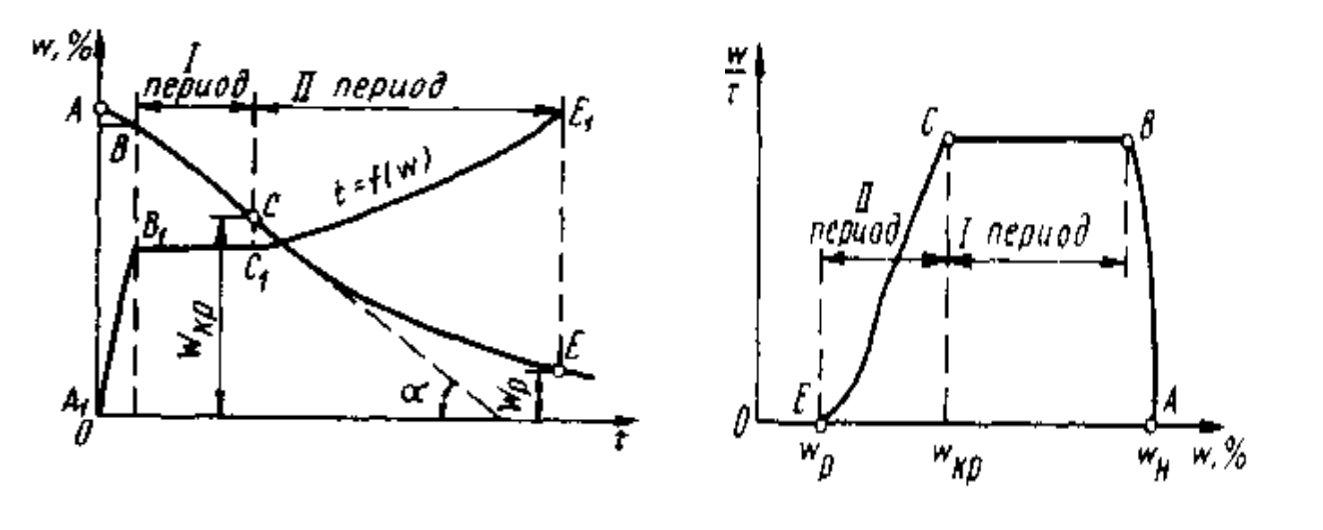

Рис. 2. Кривая сушки Рис. 3. Кривая скорости сушки

На кривой сушки до равновесной влажности можно выделить три стадии: стадию прогрева материала - (АВ), стадию почти постоянной скорости сушки - (ВС) и стадию убывающей скорости – (СЕ). Поскольку на стадии прогрева материала удаляется незначительное количество влаги, участок постоянной скорости сушки называют первым периодом сушки, а участок убывающей скорости – вторым периодом сушки.

В первый период сушки, продолжающийся до критической влажности, из материала удаляется свободная влага (поверхностная и влага, содержащаяся в макрокапиллярах). Скорость испарения этой влаги равна скорости испарения воды со свободной поверхности и температура тела в этот период равна температуре мокрого термометра.

Во второй период удаляется связанная влага (влага из микрокапилляров, осмотическая и адсорбционная). Этот период продолжается до достижения равновесной влажности и сопровождается падением скорости сушки. Температура тела в этот период растет, достигая к концу периода температуры окружающей среды.

В сельскохозяйственном производстве наибольшее применение получил конвективный способ сушки.

Сушилки бывают как стационарными, так и передвижными. Наиболее широко в сельскохозяйственном производстве сушилки применяются для сушки

зерна. По конструкции сушильной камеры зерносушилки делят на лотковые, камерные, конвейерные, шахтные, барабанные и пневмотрубные.

На рисунке 4 приведены основные схемы конвективных сушилок.

Наиболее простыми по устройству являются лотковые, камерные и конвейерные сушилки, но в то же время они малопроизводительны и неэкономичны.

В лотковых сушилках материал помещается в лотках и пронизывается агентом сушки, который подается под перфорированное дно лотка.

Камерные сушилки могут состоять из нескольких параллельно работающих камер с перфорированными стенками. Горячий агент сушки подается вентилятором внутрь камер и проходит через слой высушиваемого материала, расположенного между стенками камер. Лотковые и камерные сушилки относятся к установкам периодического действия.

Конвейерные (ленточные) сушилки могут быть как периодического, так и непрерывного действия. В них материал располагается на конвейерной перфорированной ленте или сетке. Сушильный агент подается снизу. Сушилки этого типа используются не только для сушки зерна, но и плодов, овощей, хлопка, шерсти и т.п.

В шахтных сушилках зерно движется вниз самотеком, а сушильный агент проходит через слой зерна в поперечном направлении. При этом движение агента сушки организуется по-разному в зависимости от конструкции сушилки.

Хорошие условия для тепломассообмена создаются в сушилках с кипящим или псевдоожиженным слоем. В них агент сушки продувается через слой сыпучего материала со скоростью, при которой частицы материала приходят во взвешенное состояние и интенсивно перемешиваются, что и создает впечатление кипящего слоя.

Основным конструктивным элементом барабанных сушилок является наклонный медленно вращающийся барабан, внутри которого имеются лопасти, которые захватывают и пересыпают высушиваемый материал в потоке горячего агента сушки. Такие сушилки могут использоваться не только для сушки зерна, но и семян трав, зеленой массы.

Сушильная камера пневматической сушилки представляет собой трубу, в которой высушиваемый материал движется в режиме пневмотранспорта в потоке агента сушки. Продолжительность сушки за один проход невелика (5…6 с при высоте трубы 14м), поэтому для обеспечения требуемого снижения влажности материала его необходимо пропустить через сушильную камеру несколько раз. Пример сушилки с рециркуляцией высушиваемого материала приведен на рис. 1., *и*.

На рис.2. приведена технологическая схема агрегата АВМ-04, основу которого составляет барабанная сушилка, и который может использоваться для приготовления витаминной травяной муки. Этот агрегат относится к высокотемпературным сушилкам.

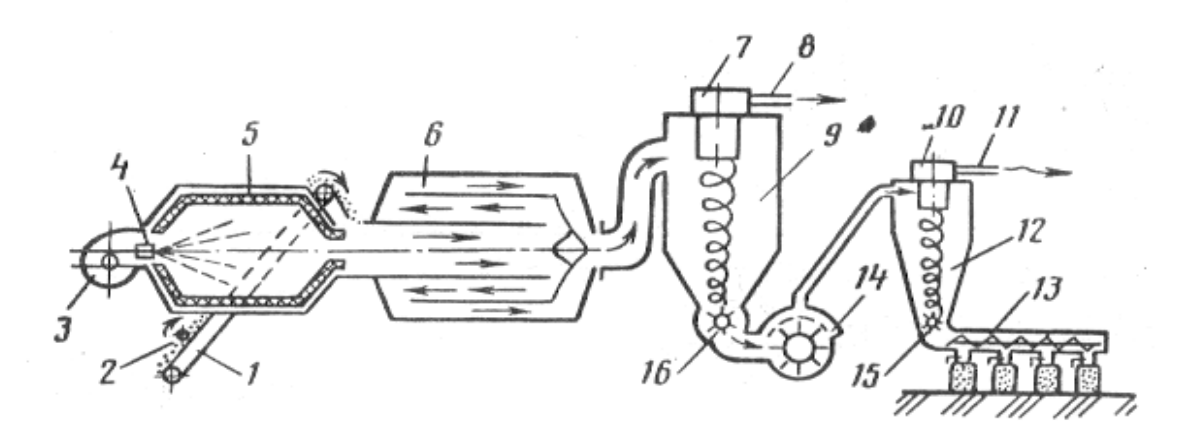

Рис. 4. Технологическая схема агрегата АВМ-0,4 (сушилки А-1-ИФИ).

2

1 – транспортёр зелёной массы; 2 – битер; 3 – вентилятор топки; 4 - форсунка; 5 – камера сгорания; 6 – сушильный барабан; 7, 10 – вентиляторы циклонов; 8 – труба для выпуска отработанных газов; 9 – циклон сухой массы; 11 – труба для выпуска воздуха и мелкой мучной пыли; 12 – малый циклон; 13 – выгрузной шнек; 14 – мельница; 15, 16 – дозаторы.

Высушиваемый материал перемещается в агрегате в потоке агента сушки (смеси воздуха с топочными газами) или после мельницы в потоке воздуха, то есть движется в режиме пневмотранспорта. Циклоны 9 и 12 служат для разделения материала и агента сушки.

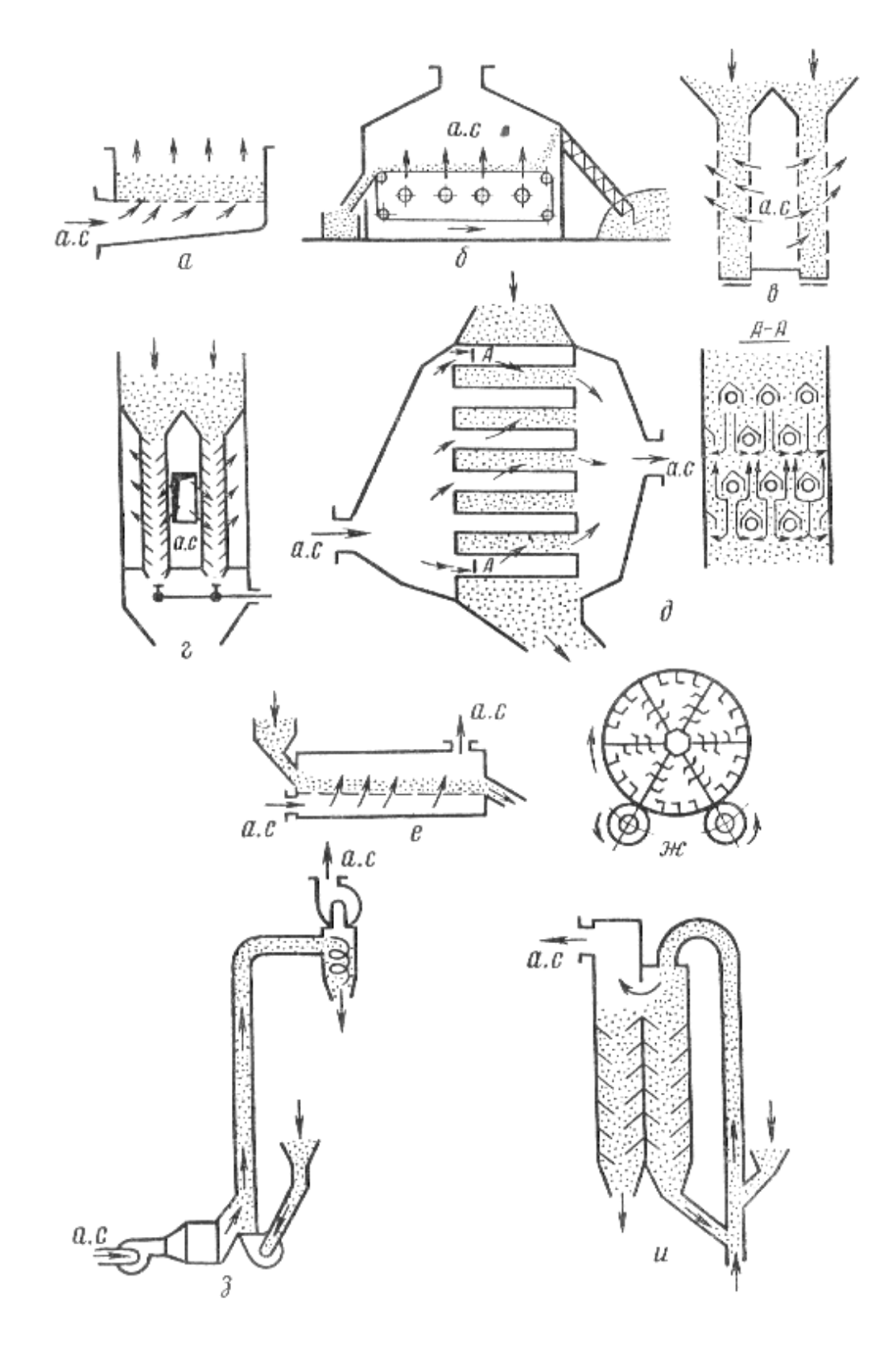

Рис. 5. Принципиальные схемы конвективных сушилок.

*а*) лотковая; *б*) конвейерная; *в*) шахтная колонковая; *г*) шахтная жалюзийная; *д*) шахтная с коробами; *е*) сушилка с «кипящим слоем зерна»; *ж*) барабанная; *з*) пневматическая; *и* – пневмогазовая с рециркуляцией; а.с – агент сушки.

# Таблица 1

Краткая техническая характеристика зерносушилок конвективного типа

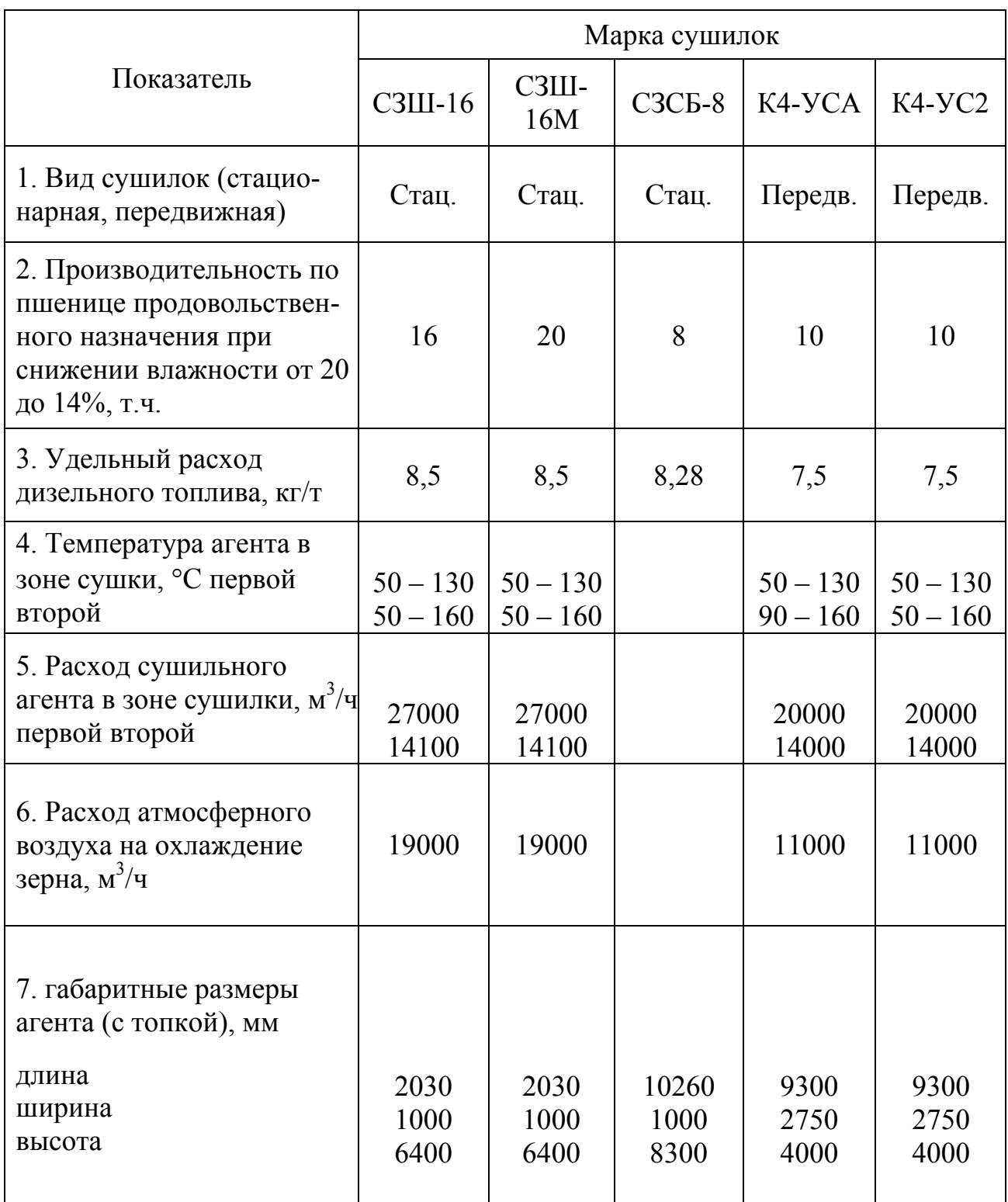

Таблица 2

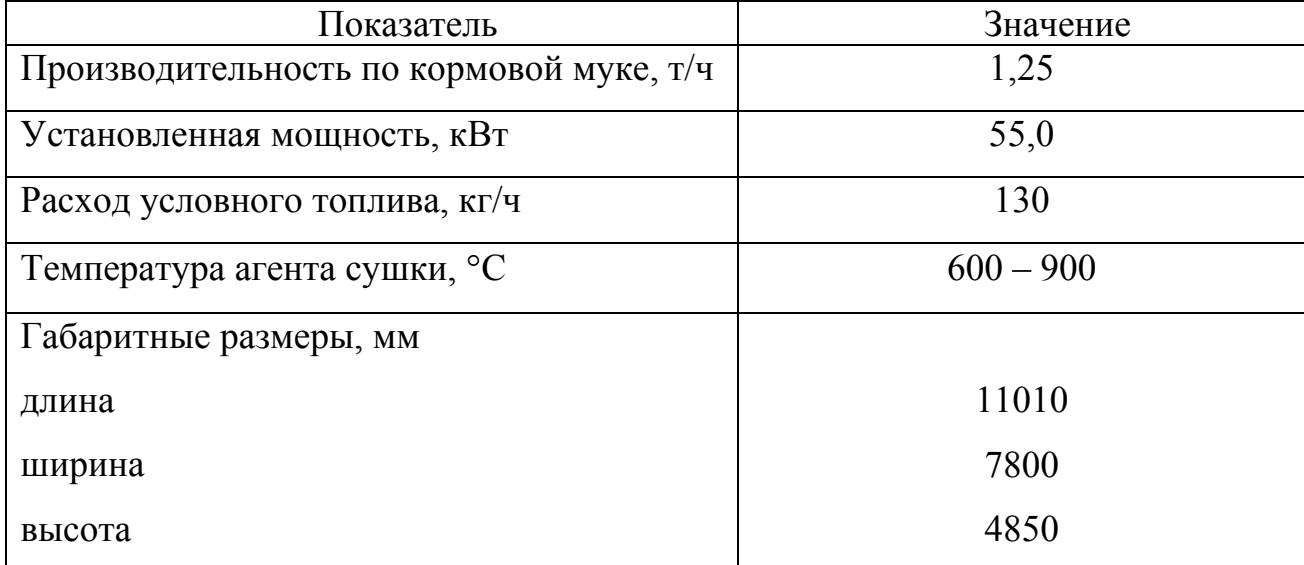

## Техническая характеристика сушилки А1-ИФИ

#### *V.Требования к отчёту*

В отчете кратко указать с какой целью применяются процессы сушки в сельскохозяйственном производстве, дать определение таким понятиям как влажность материала, равновесная влажность и влагосодержание.

Назвать формы связи влаги с материалом и способы сушки по принципу процесса удаления влаги из материала. Дать классификацию тепловой сушки по способу подвода теплоты к высушивающему материалу с кратким пояснением сущности каждого способа.

Сопроводить приведенные в разделе VII схемы конвективных сушилок поясняющими надписями.

Заполнить таблицу (1) и (2), воспользовавшись л. [11] и проспектами. Привести список литературы.

#### *VI.Тестовые контрольные вопросы*

- 1. Что собой представляет влажность материала?
- 2. Что собой представляет влагосодержание материала?
- 3. Что такое равновесная влажность?
- 4. Назовите способы сушки по принципиальным схемам удаления влаги из материала.
- 5. Какие существуют формы связи влаги с материалом?
- 6. Какая из видов связи влаги с материалом является наиболее прочной?
- 7. Какая из видов связи влаги с материалом является наименее прочной?
- 8. С какой целью используют процессы сушки в сельхозпроизводстве?
- 9. Назовите механические способы сушки.
- 10. Что собой представляет сорбционный способ сушки?
- 11. Назовите тепловые виды сушки по способу подвода теплоты к высушиваемому материалу.
- 12. Что собой представляет конвективный способ сушки?
- 13. Что собой представляет кондуктивный способ сушки?
- 14. Что собой представляет радиационный способ сушки?
- 15. Что собой представляет сублимационный способ сушки?
- 16. Что используется в качестве агента сушки в сушилках конвективного типа?
- 17. К какому типу (по способу) сушки относятся шахтные сушилки и в чём заключается принцип их действия?
- 18. К какому типу (по способу) сушки относятся барабанные сушилки и в чём заключается принцип их действия?
- 19. Укажите, схемы каких сушилок представлены на рисунке.

#### *VII. Дополнительные контрольные вопросы*

Рассказать, используя плакаты и проспекты об устройстве и принципе действия сушилок, технические характеристики которых приведены в таблицах отчета.

## *Теплогенерирующие установки*

(Тема для самостоятельной работы)

#### *I. Цель работы*

Изучить классификацию теплогенерирующих установок, ознакомиться с устройством и техническими характеристиками водогрейных и паровых котлов малой мощности, теплогенераторов, водонагревателей и газовых отопительных приборов, используемых в сельскохозяйственном производстве.

#### *II. Оборудование и методический материал*

Плакаты, литература [1,2,3], проспекты теплогенерирующих установок.

#### *III. Содержание и порядок выполнения работы*

#### *1. Порядок выполнения работы*

Используя литературу [1, с.192…216], [2, с. 180…205] и [3 с.5…32], а также плакаты и проспекты, изучить классификацию теплогенерирующих установок их устройство и ознакомиться с техническими характеристиками. Составить отчёт по лабораторной работе и подготовить устные ответы на контрольные вопросы.

#### *2. Краткие сведения о теплогенерирующих установках*

Ниже приведена классификация теплогенерирующих установок, применяемых в сельском хозяйстве.

Основными источниками горячей воды и пара, используемых в системах отопления, горячего водоснабжения и для технологических нужд, являются котельные установки.

Котельные установки представляют собой комплекс устройств и агрегатов, предназначенный для производства пара или горячей воды за счет сжигания топлива или использования других теплоисточников. Котельная состоит из котельного агрегата и вспомогательного оборудования.

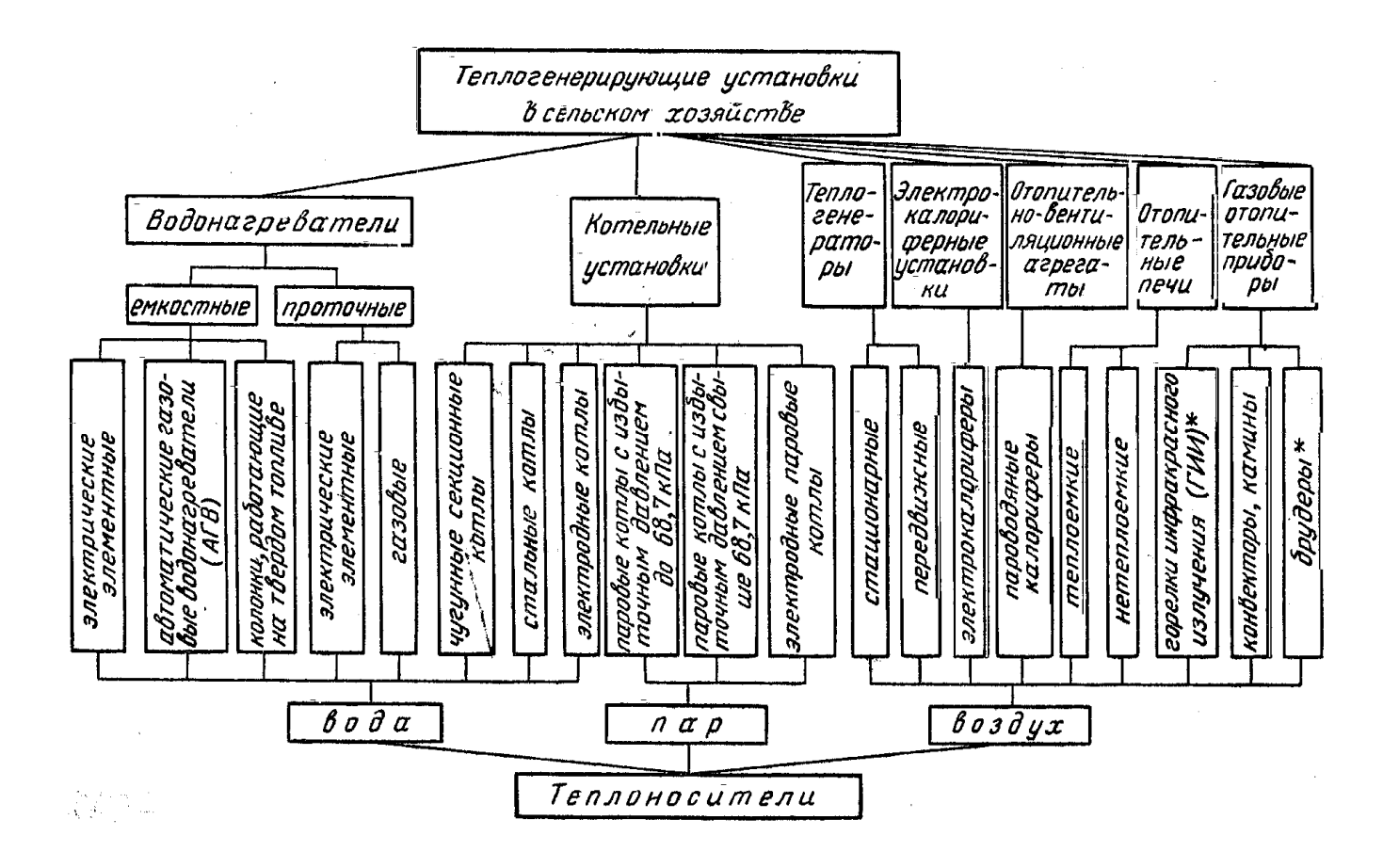

Котельный агрегат непосредственно служит для получения пара или горячей воды. Он состоит из топки, собственно котла, где располагается нагреваемая вода или пар (обычно это система труб, объединяемых коллекторами), водяного экономайзера, воздухоподогревателя, каркаса, обмуровки, обшивки, арматуры, приборов контроля и автоматики.

Котельные агрегаты, не имеющие собственной топки и обогреваемые отходящими газами какой-либо промышленной или энергетической установки, называют котлами-утилизаторами.

К вспомогательному оборудованию котельной относят устройства, служащие для подготовки и подачи топлива, воды и воздуха, удаления и очистки дымовых газов, удаления золы и шлака в котельных, работающих на твердом топливе.

В зависимости от вырабатываемого теплоносителя различают паровые и водогрейные котельные установки и котельные агрегаты (котлы).

Котельный агрегат или котёл является главной составной частью котельной

установки и представляет собой комплекс устройств для получения пара или горячей воды. Он состоит обычно из топки, предназначенной для сжигания топлива и образования высокотемпературных продуктов сгорания, собственно котла, представляющего ёмкость для воды с развитой тепловоспринимающей поверхностью, водяного экономайзера, воздухоподогревателя, каркаса, обмуровки, обшивки, арматуры, а также приборов контроля и автоматики.

Водяной экономайзер представляет собой рекуперативный теплообменник, который используется для подогрева питательной воды. Применение экономайзера, как и воздухоподогревателя, позволяет более полно использовать теплоту уходящих газов и повысить КПД котельной установки.

Принципиальная схема парового котельного агрегата приведена на рисунке 1.

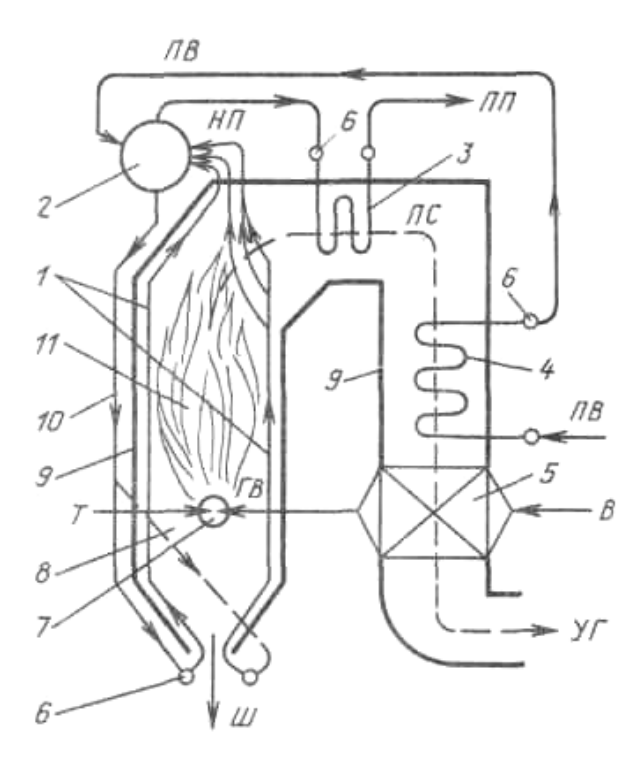

Рис 1. Схема вертикально-водотрубного барабанного парового котла с естественной циркуляцией:

*ПВ* – подача питательной воды; *НП* – линия насыщенного пара; *ПП* – отвод перегретого пара; *Т* – подача топлива к горелке; *В* – подвод воздуха к воздухоподогревателю; *ГВ* – горячий воздух; *ПС* – *УГ* – тракт продуктов сгорания и уходящих газов; *Ш* – шлак; *1* – экранные трубы; *2* – барабан; *3* - пароперегреватель; *4* – водяной экономайзер; *5* – воздухоподогреватель; *6* - коллекторы; *7* – горелка; *8* – топка; *9* – контур (стена) топки и газоходов; *10* – опускная труба; *11* – теплоизлучающий факел.

В зависимости от назначения паровые котельные делят на энергетические (для выработки пара на тепловых электростанциях), отопительные (для систем отопления, вентиляции и горячего водоснабжения) и отопительнопроизводственные (когда пар или производимая с его помощью горячая вода используется также для технологических нужд).

Важнейшими характеристиками паровых котлов являются паропроизводительность (кг/ч или т/ч), рабочее давление и температура пара.

Основными характеристиками водогрейных котлов являются тепловая мощность (кВт, МВт), рабочая температура на выходе из котла и расчетное давление.

Под тепловой мощностью понимают количество теплоты, которое получает теплоноситель в котлоагрегате за единицу времени.

Показателем эффективности работы котлоагрегата является КПД котла брутто, представляющий собой отношение полезно используемой теплоты (теплоты, получаемой теплоносителем в котле) к располагаемой (теплоте, получаемой от сгорания топлива и вносимой в котел топливом, воздухом и водой).

Используемые в сельском хозяйстве паровые котлы делят на две группы: котлы с избыточным давлением пара до 68,7 кПа (0,7 ати) и с избыточным давлением более 68,7 кПа.

Паровые котлы низкого давления, характеристика которых приведена в таблице 1, применяют на животноводческих фермах, птицефермах и производственных комплексах для получения технологического пара. Этот пар используется для запаривания кормов, пастеризации молока, мойки и санитарной обработки посуды и помещений и других производственных целей.

В отопительно-производственных котельных устанавливаются котлы типа ДКВР (двухбарабанные, водотрубные, реконструированные). Эти котлы имеют паропроизводительность от 2,5 до 20 т/ч, рабочее давление пара до 3,9 МПа и температуру перегретого пара до 442 °C. Они могут работать на твердом, жидком и газообразном топливе.

Таблица 1

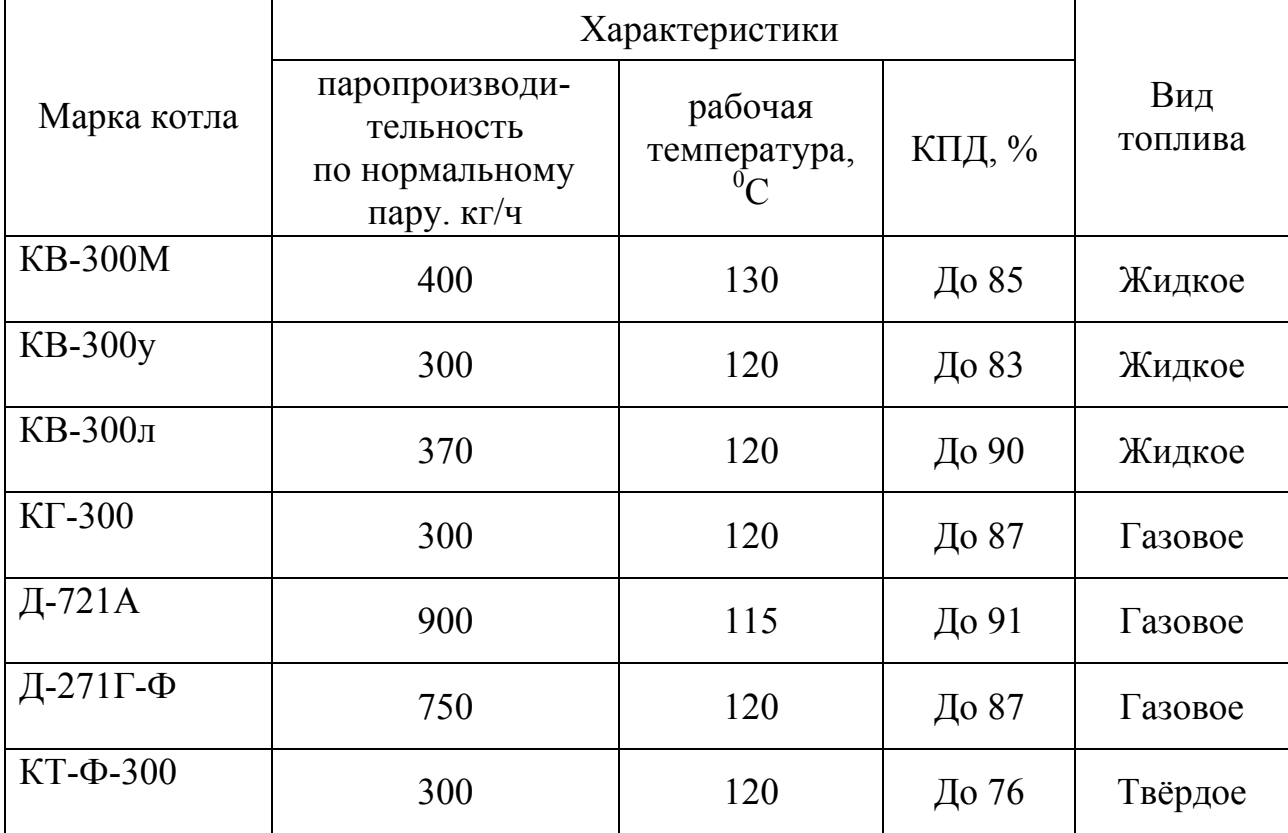

### Краткая техническая характеристика паровых котлов сельскохозяйственного назначения (с избыточным давлением до 68,7 кПА)

Ниже приведена схема одного из котлов-парообразователей низкого давления.

Представленный на схеме котел Д-721А является трехходовым жоротрубодымогарным котлом, работающим на жидком топливе. Камера сгорания в этом котле представляет собой жаровую трубу. Образующиеся в ней продукты сгорания выходят из котла через два пучка труб так, что они совершают три хода в корпусе котла, заполняемого водой. Для улучшения естественной циркуляции воды, омывающей камеру сгорания и пучки дымогарных труб, жаровая труба располагается в корпусе котла эксцентрично. Образующийся в верхней части котла пар к потребителю подается через пароперегреватель, где подсушивается и подогревается.

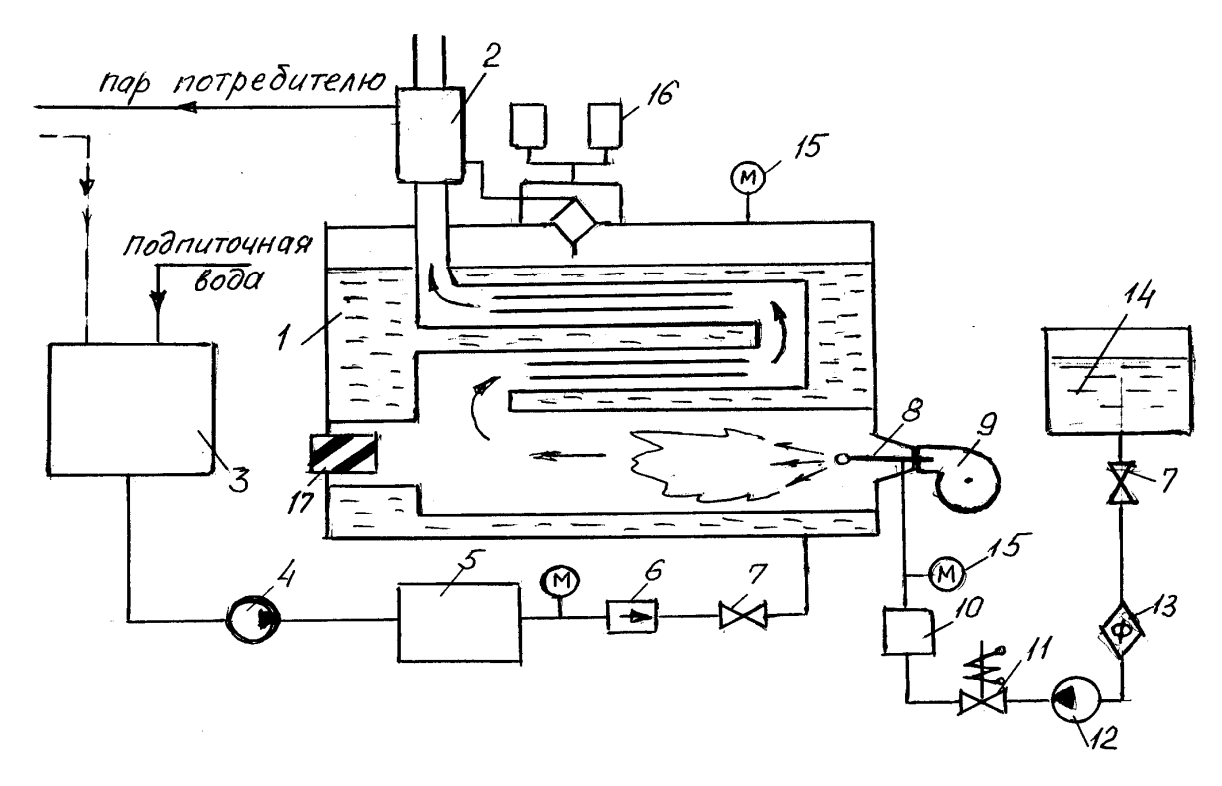

Рис. 2. Функциональная схема котла парообразователя Д-721 А.

1 – котёл; 2 – пароперегреватель; 3 – бак с конденсатом; 4 – питательный насос; 5 – противонакипное устройство; 6 – обратный клапан; 7 – вентиль; 8 – форсунка; 9 – вентилятор; 10 – редуктор; 11 – электромагнитный клапан; 12 – топливный насос; 13 – фильтр; 14 – топливный бак; 15 – манометр; 16 – предохранительный клапан; 17 – взрывной клапан.

Для обеспечения безопасности в процессе эксплуатации на котле устанавливаются предохранительный, взрывной и обратный клапаны, а также отсечной электромагнитный клапан в системе топливоподачи.

Предохранительный клапан предохраняет от разрушения корпус котла, не допуская превышения давления в паровой полости котла сверх допустимого.

Взрывной клапан, представляет собой заслонку большого сечения, которая автоматически открывается при резком скачке давления в камере сгорания, сбрасывая давление и предотвращая тем самым разрушение котла. Причиной такого скачка давления может послужить взрывной характер сгорания, имеющий место при воспламенении большого количества попавшего в камеру сгорания и испарившегося топлива.

Обратный клапан служит для исключения утечки воды из котла при нарушении целостности и ряде других неисправностей в системе подпитки котла водой.

Водогрейные котельные оборудуются как стальными, так и чугунными водогрейными котлами разных типов. Стальные котлы по сравнению с чугунными обладают большей надежностью при работе в режиме перегрева, но имеют меньшую устойчивость к коррозии.

Достаточно широко в водогрейных котельных применяются чугунные секционные котлы типа КЧ, которые могут выпускаться для работы на разных видах топлива. Краткая техническая характеристика этих котлов приведена в таблице 2.

К достоинствам чугунных секционных водогрейных котлов можно отнести также удобство в эксплуатации и возможность создавать на модульном принципе котлоагрегаты разной тепловой мощности.

Таблица 2

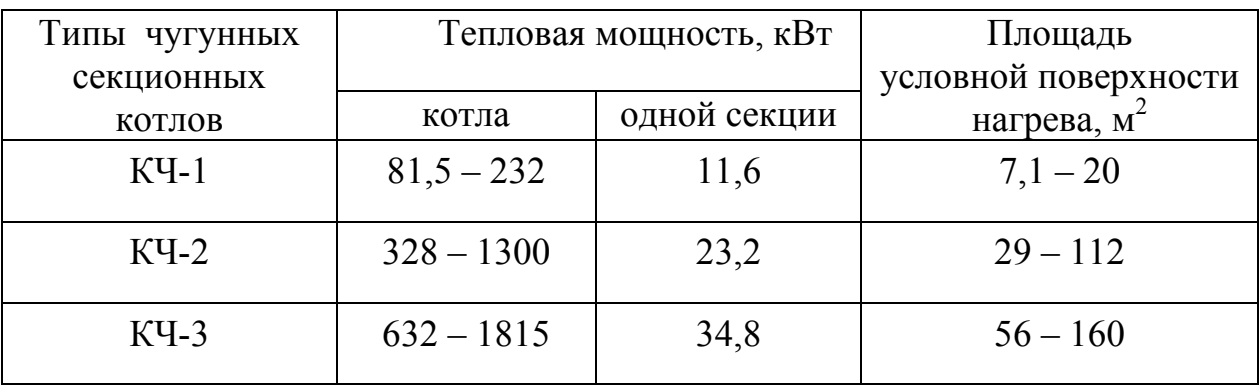

Основные показатели чугунных паровых котлов

Одними из широко используемых в сельском хозяйстве теплогенерирующих установок являются теплогенераторы. Они служат индивидуальным средством теплоснабжения и предназначены для воздушного отопления и вентиляции животноводческих помещений, теплиц, мастерских и других производственных зданий. Теплогенераторы входят в состав сушильных установок, используются для активного вентилирования зерна, сена ненагретым воздухом, могут применяться для просушивания зданий при внутренних отделочных работах и т.п.

Теплоносителем в теплогенераторах является воздух, нагреваемый в теплообменнике топочными газами, которые образуются при сжигании в камере сгорания жидкого или газообразного топлива.

Важной характеристикой теплогенератора является тепловая мощность. Тепловой мощностью теплогенератора называется количество теплоты, получаемой в единицу времени теплоносителем (воздухом).

Её значение можно рассчитать по формуле

$$
Q_{\text{IT}} = V \rho \cdot c \cdot (t'' - t')_{R, \text{R} \times \text{B} \times \text{B}}
$$

где

 $V$  – объёмный расход воздуха, приведенный к нормальным условиям,  $M^3/c$ ;  $\rho$  – плотность воздуха, *кг /м*<sup>3</sup>;

*c* – массовая теплоёмкость воздуха, *кДж /кг К*;

*t*′ и *t*′′ – температура воздуха на входе и выходе из теплогенератора, *<sup>0</sup> С* ;

Тепловая мощность теплогенераторов колеблется от 116 *кВт* (ТГ-1,0А) до 1740 *кВт* (ТАУ-1,5). Температура нагретого воздуха для большинства теплогенераторов составляет 45…55*<sup>0</sup> С* .

Технические характеристики применяемых в сельском хозяйстве теплогенераторов и функциональная схема одного из них приведены ниже.

Представленный на схеме (рис. 3.) теплогенератор ТГ- 2,5А представляет собой автоматизированную установку, имеющую систему подачи топлива в камеру сгорания и его распыливания, главный вентилятор с поворотными лопатками (для регулирования расхода воздуха), теплообменник и средства обеспечения безопасности, к которым относится взрывной клапан и электромагнитный клапан в системе топливоподачи.

Взрывной клапан предохраняет от разрушения корпус теплогенератора при резком скачке давления в результате взрывного характера сгорания, а электромагнитный клапан отсекает подачу топлива при срыве или погасании пламени на форсунке.

Теплогенератор работает на печном бытовом топливе. Печное бытовое топливо является результатом переработки нефти и представляет собой малосмолистую жидкость. По сравнению с дизельным топливом оно имеет более широкий фракционный состав и более высокую температуру застывания (около 15

 $^{0}$ С). Этот вид топлива применяется не только в теплогенераторах, но и в паровых и водогрейных котлах, а также для коммунально-бытовых нужд.

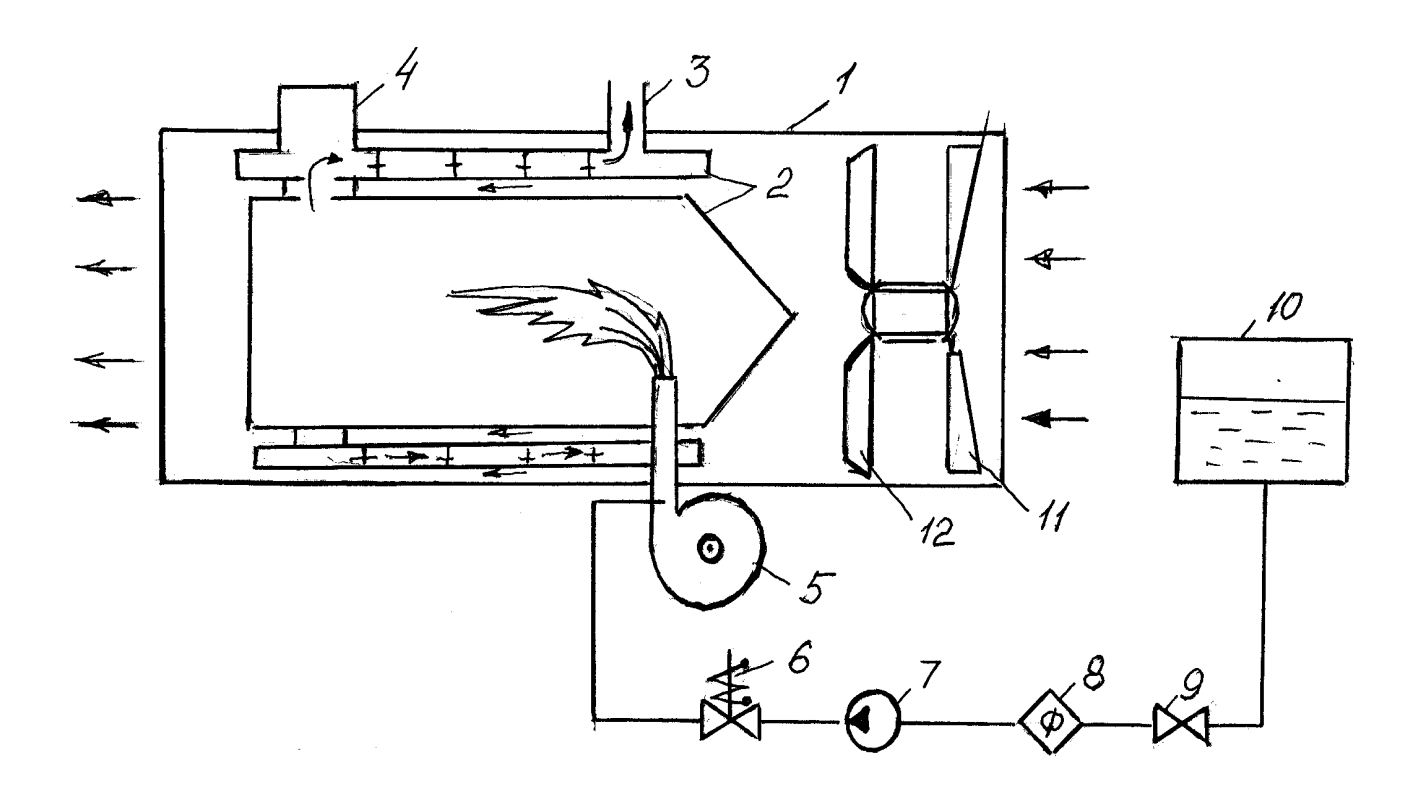

Рис. 3. Функциональная схема теплогенератора ТГ-2,5А.

1 – корпус; 2 – теплообменник; 3 – дымовая труба; 4 – взрывной клапан; 5 – вентилятор форсунки; 6 – электромагнитный клапан; 7 – топливный насос; 8 – фильтр; 9 – вентиль; 10 – топливный бак; 11- жалюзи; 12 – главный вентилятор.

### Таблица 3

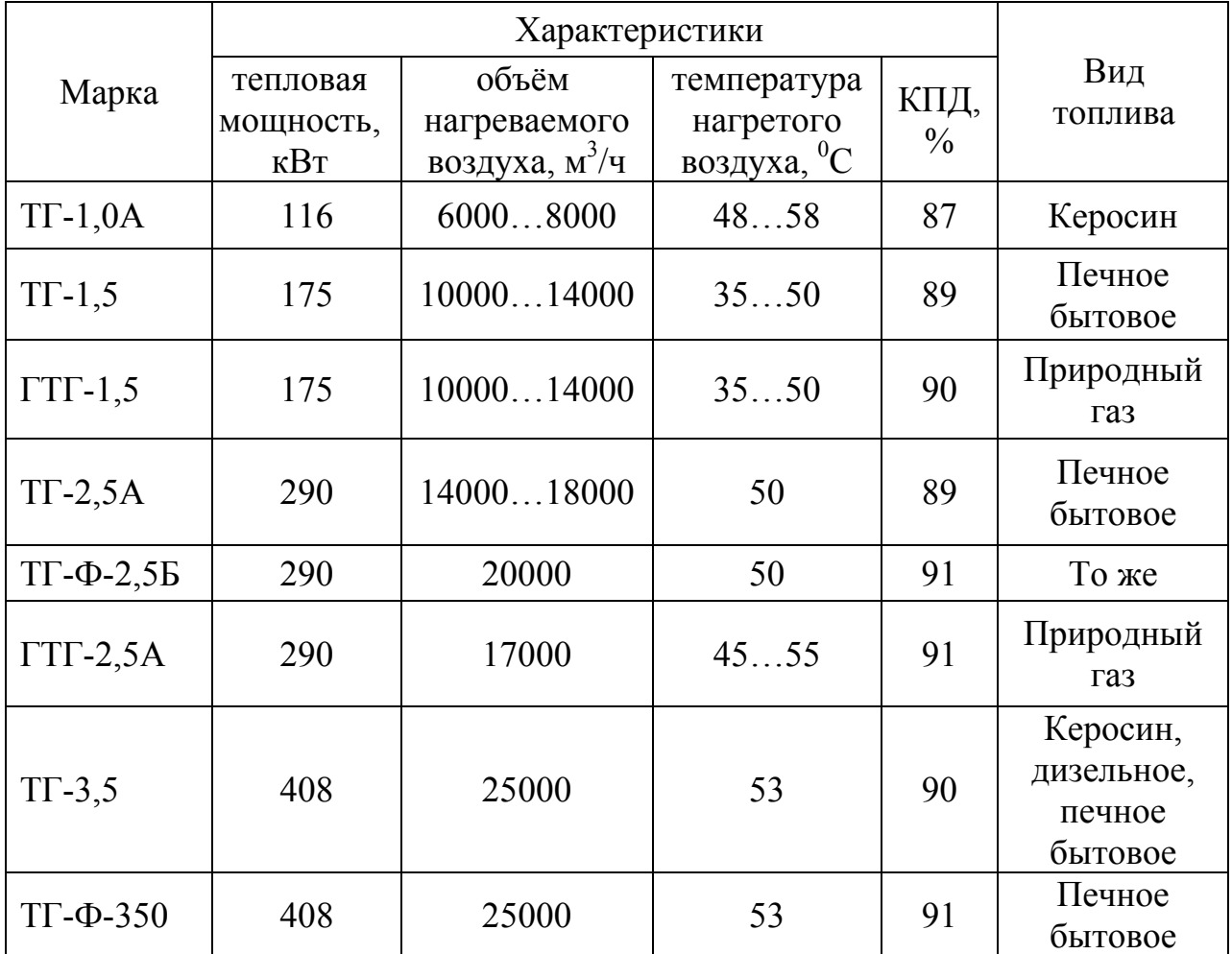

Краткая техническая характеристика теплогенераторов

Для отопления сравнительно небольших помещений и горячего водоснабжения находят применение автоматические газовые водонагреватели типа АГВ. Они производятся вместимостью 50, 80 и 120 литров. На рисунке 4 показано устройство такого водонагревателя.

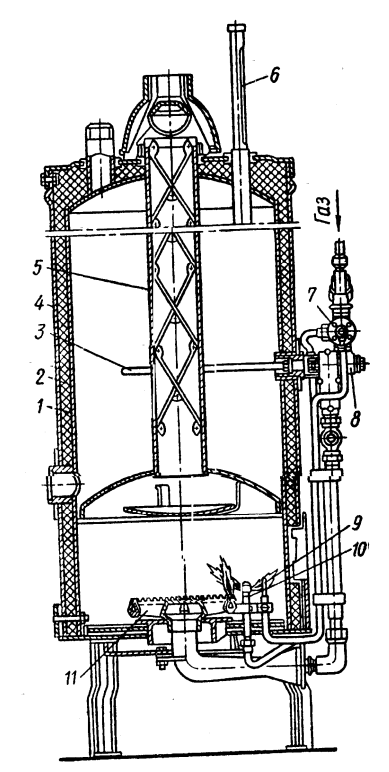

Рис. 4. Схема водонагревателя АГВ.

1 – резервуар; 2 – тепловая изоляция; 3 – латунная трубка; 4 – кожух; 5 – жаровая труба; 6 – термометр; 7 – электромагнитный клапан; 8 – терморегулятор; 9 – термопара; 10 – запальник; 11 – горелка.

Водонагреватель представляет собой теплоизолированный резервуар, располагаемый над топочным пространством. Внутри резервуара находится жаровая труба, по которой проходят высокотемпературные продукты сгорания. Водонагреватель снабжен терморегулятором, поддерживающим температуру воды в заданном диапазоне. Терморегулятор состоит из латунной трубки с закрепленным внутри нее инварным стержнем. Стержень через систему рычагов воздействует на газовый клапан, через который газ поступает к горелке. При достижении верхнего допускаемого уровня температуры воды латунная трубка удлиняется на столько, оттягивая стержень, что газовый клапан под действием пружины закрывается и прекращает подачу газа к горелке. Когда температура воды упадет до нижнего установленного уровня, латунная трубка укорачивается, и под воздействием инварного стержня через систему рычагов клапан открывается. При работе водонагревателя запальник горит постоянно. Чтобы исключить поступление газа к запальнику и горелке при погасании пламени, в системе подачи газа устанавливается электромагнитный клапан. Электрическая цепь клапана питается электродвижущей силой термопары, спай которой находится в зоне пламени запальника. При погасании пламени спай остывает, ЭДС термопары и ток в цепи питания электромагнитного клапана уменьшается, становясь недостаточным для удержания клапана в открытом состоянии. Электромагнитный клапан закрывается, и подача газа прекратится.

Отопление жилых, производственных и подсобных помещений может осуществляться газовыми отопительными приборами без промежуточного теплоносителя. Для отопления жилых, служебных и бытовых помещений площадью до 20 м<sup>2</sup> предназначен газовый отопительный прибор «Огонек». Он представляет собой настенный агрегат, в состав которого входит газовая горелка и рекуперативный теплообменник Продукты сгорания выводятся наружу через встраиваемый в стену бетонный короб [2, с.203]. КПД этого прибора составляет около 80%.

Для отопления производственных сельскохозяйственных помещений и теплиц в ряде случаев оказывается эффективным применение газовых горелок инфракрасного излучения. Схема горелки инфракрасного излучения приведена на рис. 5.

Эти горелки представляют собой приборы для практически беспламенного сжигания газа. Достигается эта благодаря расположенному над распределительной камерой блоку керамических плиток с большим количеством отверстий малого диаметра. Проходя через эти каналы газовоздушная смесь нагревается и сгорает па поверхности керамического блока, образуя ровное короткофакельное пламя. Благоприятные условия смесеобразования и сгорания обеспечивают практически полное отсутствие продуктов неполного окисления и сажи.

При этом температура наружной поверхности керамического блока достигает 800...900 °С, и большая часть теплоты (около 60 %), вырабатываемой прибором, распространяется в окружающем пространстве в виде энергии инфракрасного излучения. Такая система обогрева обладает малой тепловой инерци-

ей, позволяет включать горелки по мере необходимости и более экономична по сравнению с конвективной.

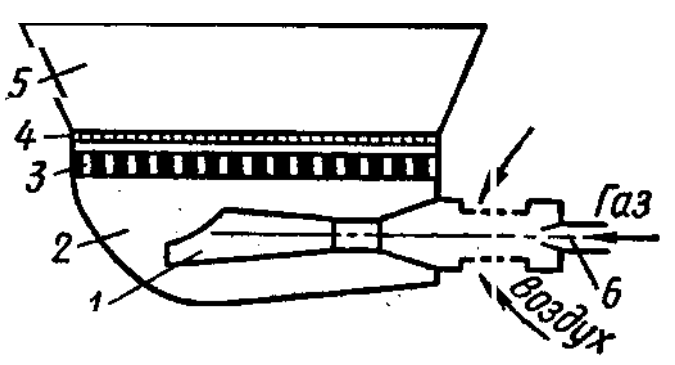

Рис. 4. Схема горелки инфракрасного излучения.

1 – инжекторный смеситель; 2 – распределительная камера; 3 – блок керамических плиток; 4 – металлическая сетка; 5 – рефлектор; 6 – сопло.

Таблина 4

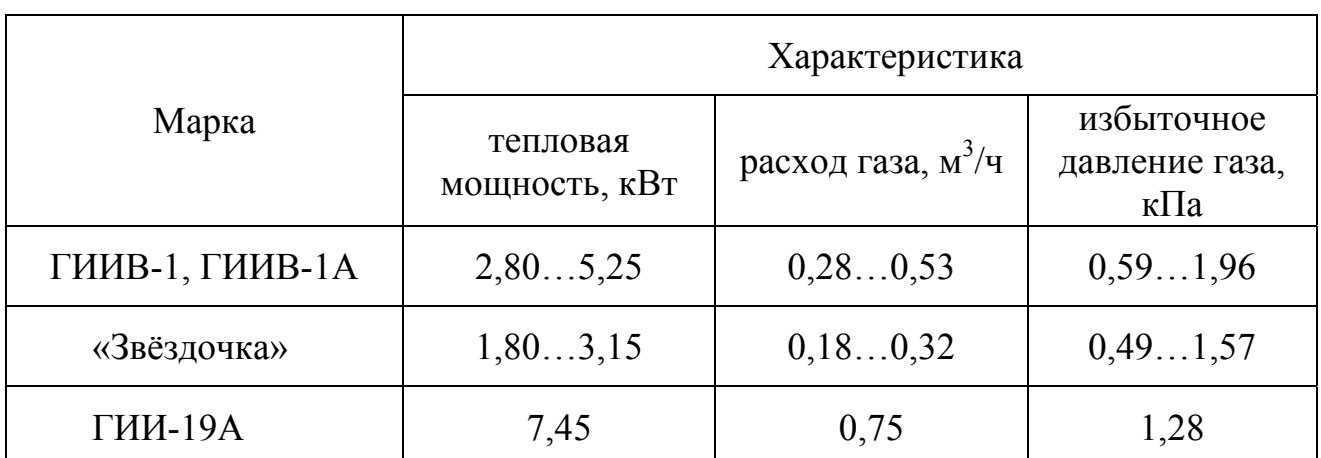

## Краткая техническая характеристика газовых горелок инфракрасного излучения

## *IV. Требования к отчёту*

В отчёте должны быть представлены:

- классификация теплогенерирующих установок [3, с.7];

- назначение водогрейных и паровых котлов, технологическая схема котла парообразователя Д-721А с обозначением позиций и таблица с краткой технической характеристикой паровых котлов сельскохозяйственного назначения [1, с.185];

- краткая характеристика чугунных секционных и остальных водогрейных котлов;

- назначение теплогенераторов, функциональная схема теплогенератора ТГ-1,5 или ТГ-2,5А и таблица с краткой технической характеристикой теплогенераторов [2, с.200];

- назначение и краткое описание водонагревателей типа АГВ;

- назначение горелок инфракрасного излучения с указанием их особенностей, схема газовой горелки инфракрасного излучения и таблица с краткой технической характеристикой газовых горелок инфракрасного излучения [1, с.205].

В конце отчёта должен быть приведён список использованной литературы.

#### *V. Тестовые контрольные вопросы*

- 1. Перечислите виды теплогенерирующих установок, применяемых в сельском хозяйстве.
- 2. Что собой представляет тепловая мощность котла?
- 3. Что собой представляет КПД котла?
- 4. С какой целью применяют в сельском хозяйстве паровые котлы низкого давления?
- 5. В чём состоят преимущества стальных водогрейных котлов по сравнению с чугунными?
- 6. В чём заключаются недостатки стальных водогрейных котлов по сравнению с чугунными?
- 7. В чём заключаются конструктивные и эксплуатационные достоинства секционных чугунных водогрейных котлов?
- 8. Какова величина предельного давления пара в паровых котлах низкого давления сельскохозяйственного назначения?
- 9. Что собой представляет экономайзер в котельном агрегате и для чего он служит?
- 10. С какой целью применяют в сельском хозяйстве теплогенераторы?
- 11. Каким образом можно рассчитать тепловую мощность теплогенератора?
- 12. Что является теплоносителем в теплогенераторах?
- 13. Что собой представляют водонагреватели типа АГВ?
- 14. С какой целью применяются водонагреватели типа АГВ?
- 15. Какие виды газовых отопительных приборов применяются в сельском хозяйстве?
- 16. В чём принципиальная особенность газовых горелок инфракрасного излучения как отопительных приборов?
- 17. С какой целью применяются газовые горелки инфракрасного излучения?
- 18. Какие средства обеспечения безопасности имеют паровые котлы типа Д-721А?
- 19. Какие средства безопасности имеют теплогенераторы?
- 20. Что собой представляет печное бытовое топливо?

## *VI. Дополнительные контрольные вопросы*

Используя плакаты теплогенерирующих установок (по указанию преподавателя) назвать основные элементы установки, рассказать о ее работе, перечислить устройства, обеспечивающие безопасность работы и указать конкретное их назначение.

# *Водогрейные котельные*

(Тема самостоятельной работы)

#### *I. Цель работы*

Изучить принципиальную тепловую схему и общее устройство водогрейной котельной на примере котельной БГСХА.

#### *II. Оборудование и учебно-методический материал*

Котельная БГСХА и ее оборудование, методические указания, литература [4].

#### *III. Содержание и порядок выполнения работы*

#### *1. Общие сведения о котельных*

Котельные установки представляют собой комплекс устройств и агрегатов, предназначенный для производства пара или горячей воды за счет сжигания топлива или использования других теплоисточников. Котельная состоит из котельного агрегата и вспомогательного оборудования.

Котельный агрегат непосредственно служит для получения пара или горячей воды. Он состоит из топки, собственно котла, где располагается нагреваемая вода или пар (обычно это система труб, объединяемых коллекторами), водяного экономайзера, воздухоподогревателя, каркаса, обмуровки, обшивки, арматуры, приборов контроля и автоматики.

К вспомогательному оборудованию котельной относят устройства, служащие для подготовки и подачи топлива, воды и воздуха, удаления и очистки дымовых газов, удаления золы и шлака в котельных, работающих на твердом топливе.

В зависимости от вида теплоносителя, используемого потребителем, различают паровые и водогрейные котельные.

Водогрейные котельные предназначены для отопления и горячего водоснабжения. Различают котельные с открытыми тепловыми сетями, когда горячее водоснабжение потребителей осуществляется непосредственно из тепловой сети, питаемой котельной, и закрытые, когда вода, идущая на горячее водоснабжение, подогревается в бойлерных водой из магистрали котельной.

#### 1.1 Тепловая схема котельной

Котельная БГСХА является примером водогрейной котельной с закрытыми тепловыми сетями. Ниже приведена принципиальная тепловая схема такой водогрейной котельной.

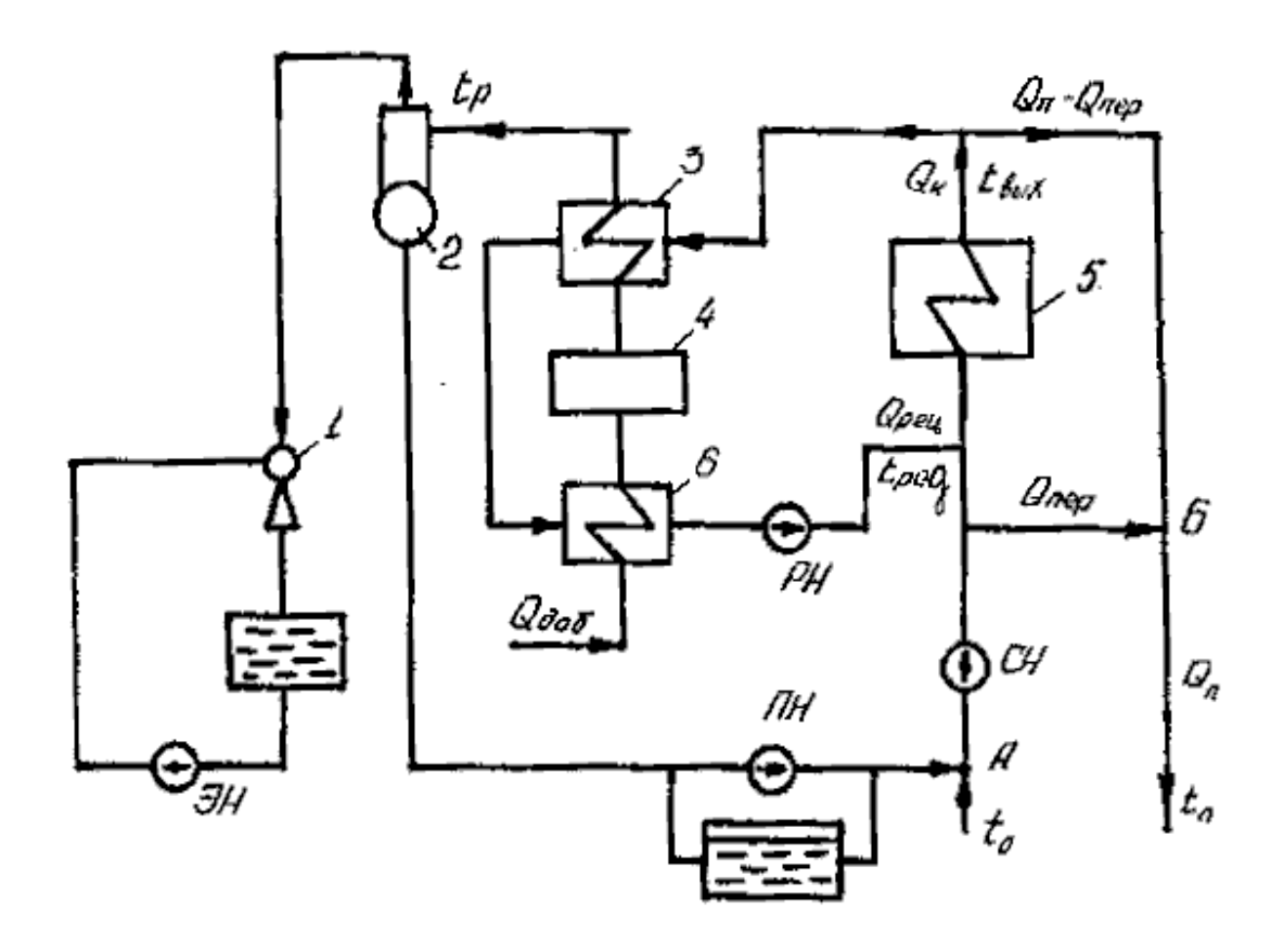

Рис. 1. Принципиальная тепловая схема водогрейной котельной:

1 – эжектор; 2 – деаэратор; 3 – подогреватель химочищенной воды; 4 – фильтры химвдоочистки; 5 – котлы; 6 – подогреватель исходной воды; *ЭН, ПН, РН* и *СН* – насосы соответственно эжекторный, подпиточный, рециркуляционный и сетевой.

Циркуляция воды в тепловых сетях обеспечивается сетевыми насосами (их устанавливают не менее двух; один является резервным). Подача сетевого на-
соса должна обеспечивать часовой расход сетевой воды в подающей магистрали  $Q_n$ .. Вода, поступающая из котельной по подающей магистрали с температурой  $t_n$  возвращается в котельную по обратной магистрали с температурой  $t_0$ .

Контур рециркуляции с расходом  $Q_{\text{neu}}$  служит для поддержания температуры воды на входе в котёл t<sub>вх</sub> на уровне, исключающим выпадение конденсата из дымовых газов на хвостовых поверхностях нагрева, а также для нагрева добавочной (подпиточной) воды перед фильтром химводоочистки и деаэратором.

Подпиточная вода подаётся по мере снижения давления в магистрали после предварительной химводочистки и деаэрации. Перепуск воды по линии обвода котлов с расходом  $Q_{\text{nen}}$  осуществляется для регулирования теплового режима в тепловой сети (температура воды t<sub>n</sub> в подающей магистрали).

В фильтрах химводочистки 4 производится умягчение воды (удаление из неё солей жёсткости, содержащих катионы кальция и магния). Перед фильтрами химводочистки добавочная вода подогревается до температуры 20...30 $^0\mathrm{C}$ для предохранения фильтров от отпотевания и для активации процесса химводочистки.

Умягчённая вода через подогреватель 3 поступает в вакуумный деаэратор, где поддерживается вакуум (0,02…0,03 МПа), что обеспечивает кипение воды при температуре 60...70<sup>0</sup>С. вакуум в деаэраторе поддерживается за счёт отсасывания из колонки деаэратора паровоздушной смеси водоструйным эжектором 1. В деаэраторе, где происходит вскипание подаваемой из подогревателя 3 воды удаляются растворённые в ней агрессивные газы – кислород и углекислый газ.

#### 1.2 Водоподготовка

Для питания котлов сырая (природная) вода должна пройти предварительную обработку, которая осуществляется в водоподготовительных отделениях.

Использование неподготовленной воды приводит к образованию накипи, шлама, возникновению коррозии и т.д. Твёрдые отложения солей на поверхностях нагрева называют накипью, а твёрдые частицы, выделяющиеся из котловой воды и не пригорающие к поверхностям нагрева – шламом. Шлам пред-

73

ставляет меньшую опасность, его можно удалить из котла продувкой. При продувке котла из его нижних полостей, где скапливается шлам и создаётся повышенная концентрация солей, выпускается часть котловой воды, с которой и уносится образовавшийся шлам.

Наибольшую опасность для поверхности нагрева представляют накипи, особенно кальциевые, обладающие низкой теплопроводимостью. Образование на внутренней поверхности нагрева даже не значительные по толщине  $(0,1...0,2)$ мм), но малотеплопроводимых отложений приводит к перегреву экранных труб. Кроме того снижается КПД котла и повышается гидравлическое сопротивление котлоагрегата.

Система водоподготовки призвана очистить питательную воду от вредных примесей (накипеобразующих солей кальция и магния и растворимых в воде газов О<sub>2</sub> и СО<sub>2</sub>, вызывающих коррозию).

Все примеси содержащиеся в воде делятся на три вида:

- 1) растворимые (размер частиц < 1 мкм);
- 2) коллоидно-растворимые (1…10 мкм);
- 3) взвешенные (грубодисперсные) (> 10 мкм).

Одной из важнейших характеристик или показателей качества воды является жёсткость, которая определяется содержанием в воде солей кальция и магния.

Различают жёсткость временную, постоянную и общую. Временная или карбонатная жёсткость обусловлена содержанием в воде бикарбонатов кальция и магния Са(НСО) и Мg(НСО). Временной она называется потому, что при нагревании выше  $80^0\mathrm{C},$  а также длительном хранении она исчезает с выпадением шлама и образованием накипи.

Постоянная или некарбонатная жёсткость характеризуется содержанием труднорастворимых хлористых солей CaCl<sub>2</sub> и MgCl<sub>2</sub>, а также сернокислых  $CaSO<sub>4</sub>$  и MgSO<sub>4</sub> и кремнистых солей CaSiO<sub>3</sub>. При нагревании воды они не выпадают в осадок и не снижают жёсткость. Выпадение их в виде шлама и накипи происходит лишь при испарении воды.

Общая жёсткость воды равна сумме карбонатной и некарбонатной жёсткости.

За единицу жёсткости принимают миллиграмм – эквивалент на кг (литр) мг-экв/кг. 1 мг-экв/кг соответствует содержанию 20,04 мг/кг  $\text{Ca}^{2+}$ или 12,16 мг/кг  $M\varrho^{2+}$ .

Величина общей жёсткости питательной воды нормируется в зависимости от типа котла. Для водогрейных котлов с температурой воды более 115<sup>0</sup>С общая жёсткость не должна превышать 0,4 мг-экв/кг.

Мероприятия по обеспечению воднохимического режима для котлов низкого давления включают предварительную очистку исходной воды от взвешенных грубодисперсных и коллоидных частиц (путём отстаивания, добавлением различных осадительных реактивов и окончательных осветлением в механических фильтрах), её умягчение, деаэрацию питательной воды, а также внутрикотловую обработку воды (для водогрейных котлов и паровых повышенного давления внутрикотловая обработка не применяется).

Умягчение воды (удаление из воды катионов жёсткости Са и Mg) может производится с помощью ионитных фильтров или методом магнитной обработки. В ионитных фильтрах в качестве фильтрующих материалов используются иониты – практически не растворимые вещества, способные к реакциям ионного обмена.

В зависимости от знака заряда обмениваемых ионов иониты подразделяются на катиониты и аониты. (Существуют также амфолиты, которые в зависимости от условий могут обменивать катионы либо анионы).

При ионитном умягчении воды осуществляется процесс обмена катионов жёсткости (Ca<sup>2+</sup> и Mg<sup>2+</sup>), содержащихся в воде, на катионы Na или H, содержащиеся в катионите. В первом случае процесс умягчения называется Naкатионированием, во втором – Н-катионированием. Наибольшее распространение получил способ Na-катионирования или последовательного Нкатионировния с Na-катионированием.

В качестве катионитов применяют сульфоуголь, имеющий в качестве активных ионообменных групп сульфогруппы  $\,SO^{\,\overline{\hskip-1.2pt}}\,$  .

В котельной БГСХА для умягчения воды применяется натрийкатионитовая установка, принципиальная схема которой приведена на рис. 3. Установка состоит из Na-катионитового фильтра (фильтра химводоочистки); бака для сбора отмывных вод предыдущей регенерации, используемых при взрыхлении; солерастворителя для приготовления соляного раствора; наружных трубопроводов и арматуры. Сам фильтр представляет собой цилиндрический бак, в нижней части которого на бетонной подушке закреплено устройство (коллектор и система труб) для равномернрго распределения проходящей воды по сечению фильтра.

На бетонной подушке устроена кварцевая подстилка толщиной порядка 400 мм с зёрнами крупностью 1…10 мм. Сверху кварцевого слоя расположен сульфоуголь. В верхнем днище фильтра укреплены отбойный лист и разбрызгивающее устройство для равномерного распределения воды, поступающей в резервуар и главным образом раствора поваренной соли при регенерации по всей площади поперечного сечения фильтра.

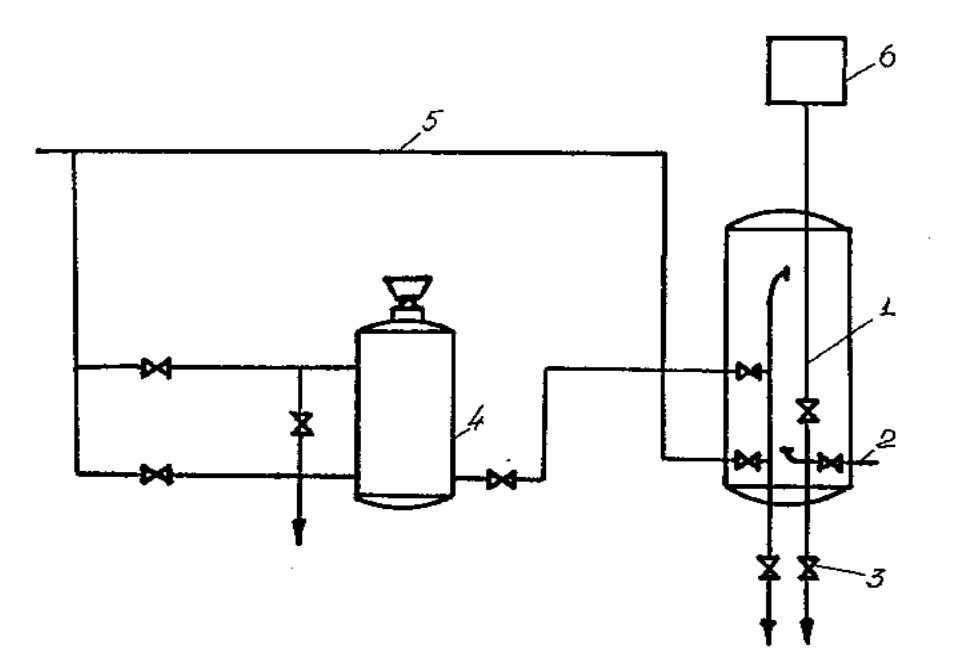

Рис. 3. Схема Na-катионитовой установки

1 – Na-катионовый фильтр; 2 – трубопровод умягчённой воды; 3 – задвижки; 4 – солерастворитель; 5 – трубопровод неумягчённой воды; 6 – бак для взрыхления Na-катионитового фильтра.

Через определённое время работы происходит истощение катионита и для восстановления его обменной ёмкости фильтр подвергается регенерации. Процесс регенерации Na-катионитового фильтра включает взрыхление катионита восходящим током воды, насыщение 6…10% раствором NaCl (14…16 мин) и последующую омывку фильтра. Регенерация фильтра при Н-катионировании осуществляется  $6...8\%$  раствором  $H_2SO_4$ .

Процесс удаления растворённых в воде газов носит название деаэрации или дегазации. Для дегазации(деаэрации) воды используются физический и химический способы.

Термическая деаэрация – основной физический метод, при котором удаляются все растворённые в воде газы. При этом вода нагревается до температуры кипения, соответствующей давлению в деаэраторе.

Деаэраторы подразделяются на вакуумные, работающие при давлении 7,5…50 кПа, атмосферные – до 0,12 МПа и деаэраторы повышенного давления, работающие при давлении 0,6…0,8 МПа.

Свободная углекислота, а в ряде случаев, другие газы могут удалиться в декарбонизаторах.

Достаточно широко используется сталестружечное обескислораживание (химический способ) для приготовления питательной воды котлов низкого давления.

1.3 Основные устройства и приборы безопасности и контроля

На каждом водогрейном котле должно быть установлено не менее двух предохранительных клапанов, которые автоматически открываются при превышении давления в котле выше допустимого и снова закрываются при снижении давления. На стационарных установках преимущественно применяются рычажно-грузовые.

Обратный клапан предохраняет котёл от утечки воды в случае падения давления в питательной линии. При внезапном понижении давления в питательной магистрали он под давлением собственной массы закрывается и тем самым предохраняет котёл от утечки воды и возможной аварии.

Взрывные клапаны предохраняют газовую полость (обмуровку) котла от разрушения при резком повышении давления в топочном пространстве, что возможно при взрывном характере сгорания топлива при разжигании котла или в других случаях. Они выполнены обычно в виде заслонок большого сечения, которые открываются при резком повышении давления в топочном пространстве.

Газовые котельные оборудуются автоматикой безопасности, главным исполнительным механизмом которой является клапан-отсекатель, снабжённый электромагнитным приводом и установленный на газопроводе у каждого котла. Клапан-отсекатель прекращает подачу топлива к горелкам котла:

а) при изменении давления газа перед горелками;

- б) при уменьшении подачи воздуха в топку котла;
- в) при уменьшении разряжения в топке;
- г) при повышении и понижении уровня воды в котле;
- д) при погасании пламени горелки;

е) при повышении давления в котле.

Основными контролируемыми параметрами являются:

- температура воды на входе воды в котёл и выходе из него и температура воды в подающей магистрали на выходе из котельной;
- температура уходящих дымовых газов;
- давление в котле;
- напор дутьевых вентиляторов;
- разряжение в топке, создаваемое дымососом;
- давление газа перед форсункой;
- расход газа.

В качестве измерительных приборов используются ртутные термометры и термометры сопротивления. Для измерения малых напоров дутьевого воздуха и разряжения в топке котла и газоходах служат дифференциальные тягомеры типа ДТ-2.

Расход газа и воды измеряется суживающими устройствами (диафрагмами) с использованием дифференциальных манометров типа ДМ. Для контроля давления в котле и газопроводах служат пружинные манометры и электрические дистанционные манометры типа МЭД.

Основные данные технической характеристики котельной БГСХА

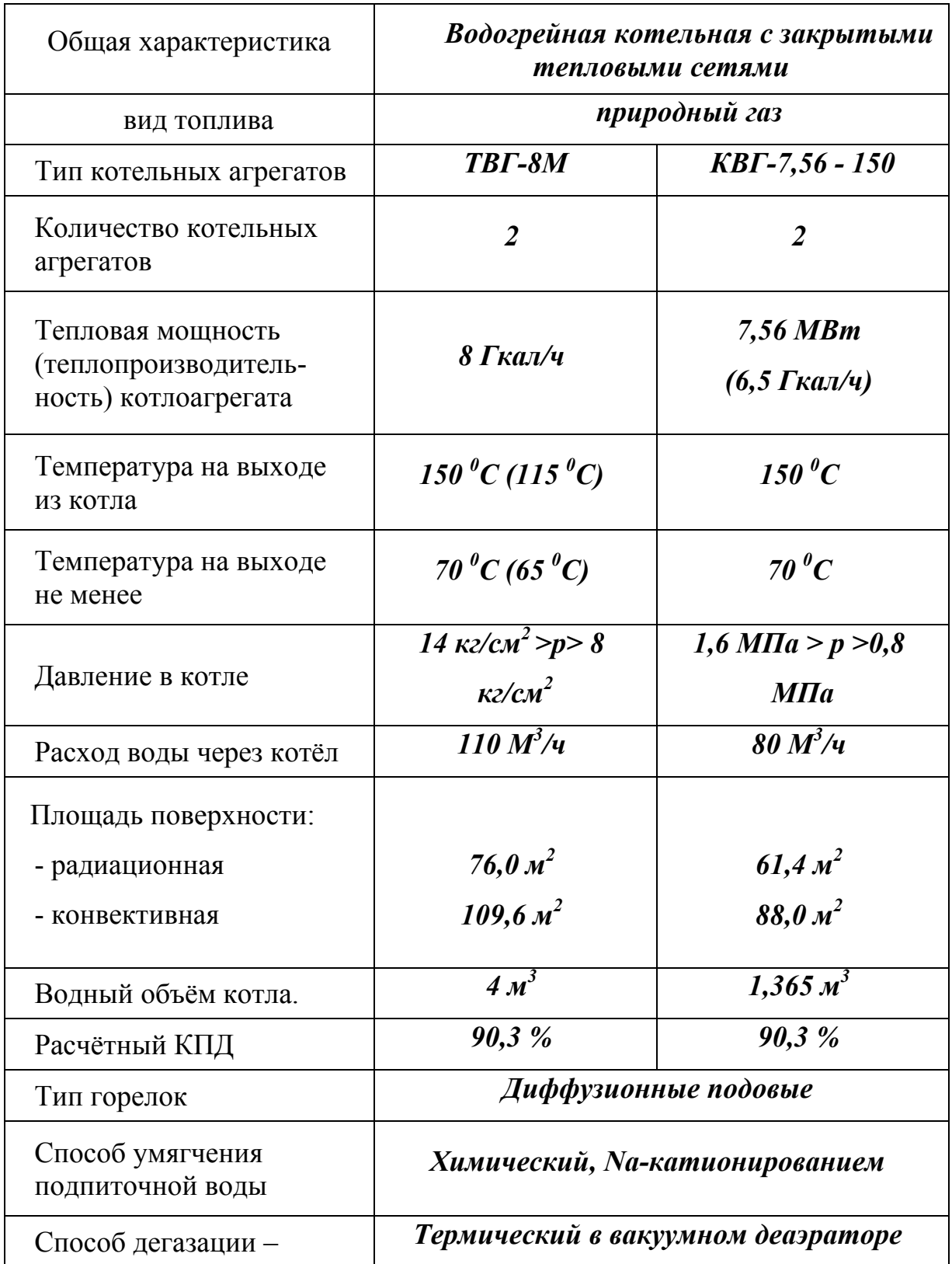

### *Порядок выполнения работы*

Используя настоящие методические указания и литературу изучить общее устройство котельных установок и принципиальную тепловую схему водогрейной котельной.

Уяснить назначение элементов, представленных на схеме и отдельных её контуров «ознакомиться с вопросами водоподготовки».

После предварительной теоретической подготовки студенты посещают котельную БГСХА. При посещении котельной необходимо обратить внимание на общую планировку котельной и установку основного и вспомогательного оборудования, установку контрольно-измерительных приборов и средств обеспечения безопасности.

Ознакомиться с основными техническими характеристиками котлоагрегатов.

По результатам выполненной работы составить отчёт и подготовиться к защите работы по контрольным вопросам.

#### *IV. Требования к отчёту*

- 1. В отчёте необходимо указать назначение водогрейных котельных, отметив различие котельных с открытыми и закрытыми тепловыми связями.
- 2. Кратко указать назначение и способы водоподготовки.
- 3. Дать расшифровку позиций на принципиальной тепловой схеме водогрейной котельной.
- 4. Заполнить таблицу с краткой технической характеристикой котельной БГСХА.
- 5. Привести список литературы, использованной при выполнении и подготовке к защите лабораторной работы.

### *V. Тестовые контрольные вопросы*

- 1. Назовите, из каких элементов в общем случае состоит котельный агрегат.
- 2. Назовите вспомогательные устройства котельной установки.
- 3. В чём заключается водоподготовка питательной воды для котлов?
- 4. Почему необходима предварительная обработка питательной воды?
- 5. Что такое жёсткость воды?
- 6. В чём состоит различие временной и постоянной жёсткости?
- 7. В чём состоит опасность накипеобразования?
- 8. Какие существуют способы умягчения воды?
- 9. Что такое деаэрация и для чего она осуществляется?
- 10.Какие используются способы деаэрации?
- 11.Что собой представляет термическая деаэрация?
- 12.Каким образом обеспечивается удаление растворённого кислорода из питательной воды в котлах-парообразователях низкого давления?
- 13.С какой целью подогревают добавочную воду перед фильтрами химводоочистки?
- 14.В чём состоит продувка котла и её назначение?
- 15.Для чего в котельной используется контур рециркуляции?
- 16.Для чего осуществляется перепуск воды по линии обвода котла?
- 17.В чём состоит процесс регенерации Na-катионитового фильтра?
- 18.Для чего служит эжектор, представленный на схеме котельной?
- 19.Чем отличаются котельные с открытыми и закрытыми тепловыми сетями?
- 20.Назовите основные устройства безопасности, установленные в котельной БГСХА.

### *VI. Дополнительные контрольные вопросы*

- 1. Назовите элементы, изображённые на тепловой схеме котельной и расскажите о их назначении.
- 2. Назовите основные контролируемые параметры при работе котельной. Какие приборы для этого применяются?
- 3. Опишите устройство и работу Na-катионитового фильитра.
- 4. С какой целью поддерживается вакуум в деаэраторе?

# **ПРИЛОЖЕНИЯ**

# Приложение 1

## Термодинамические свойства воды и водяного пара в состоянии насыщения

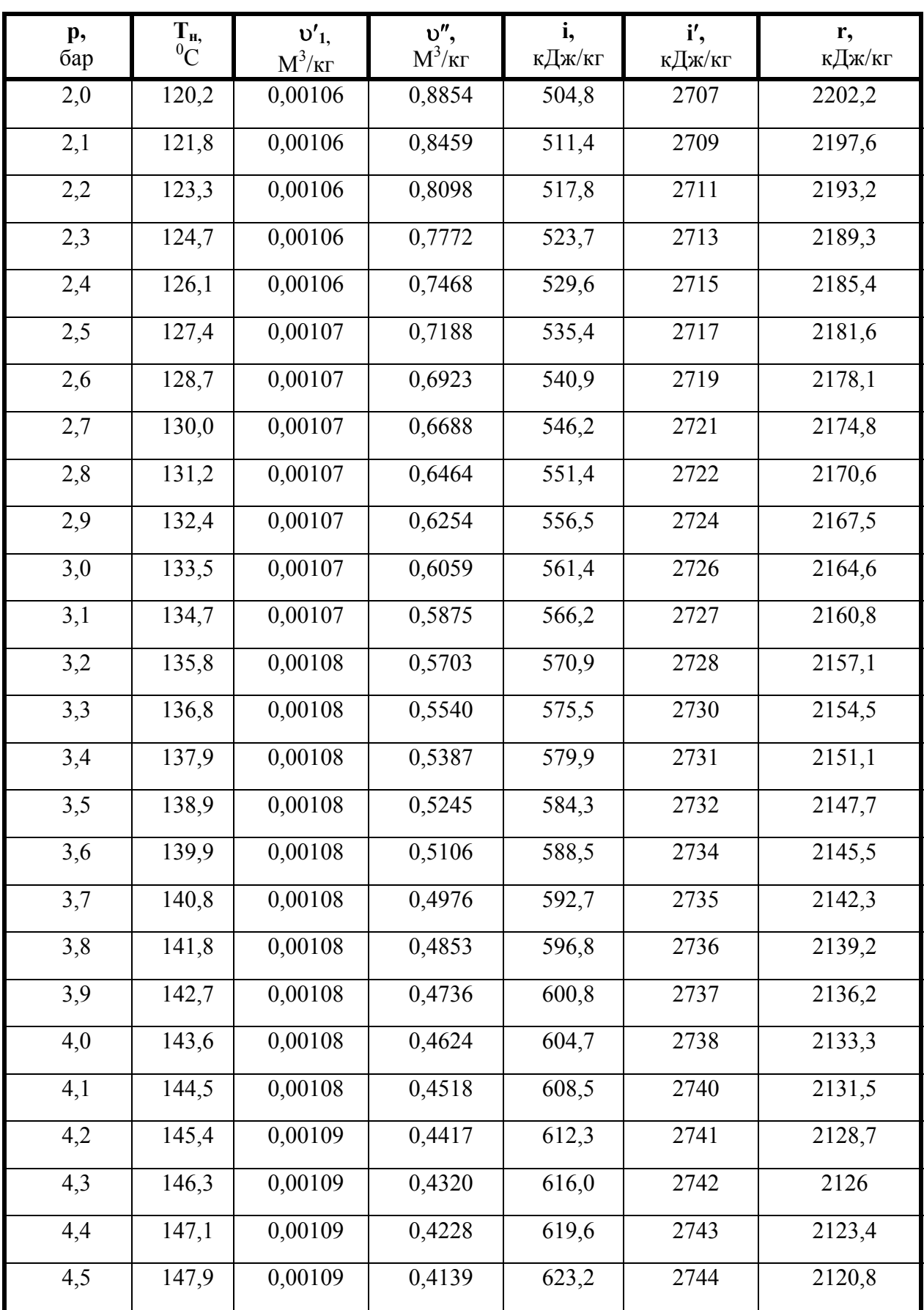

# Приложение 2

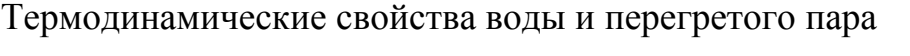

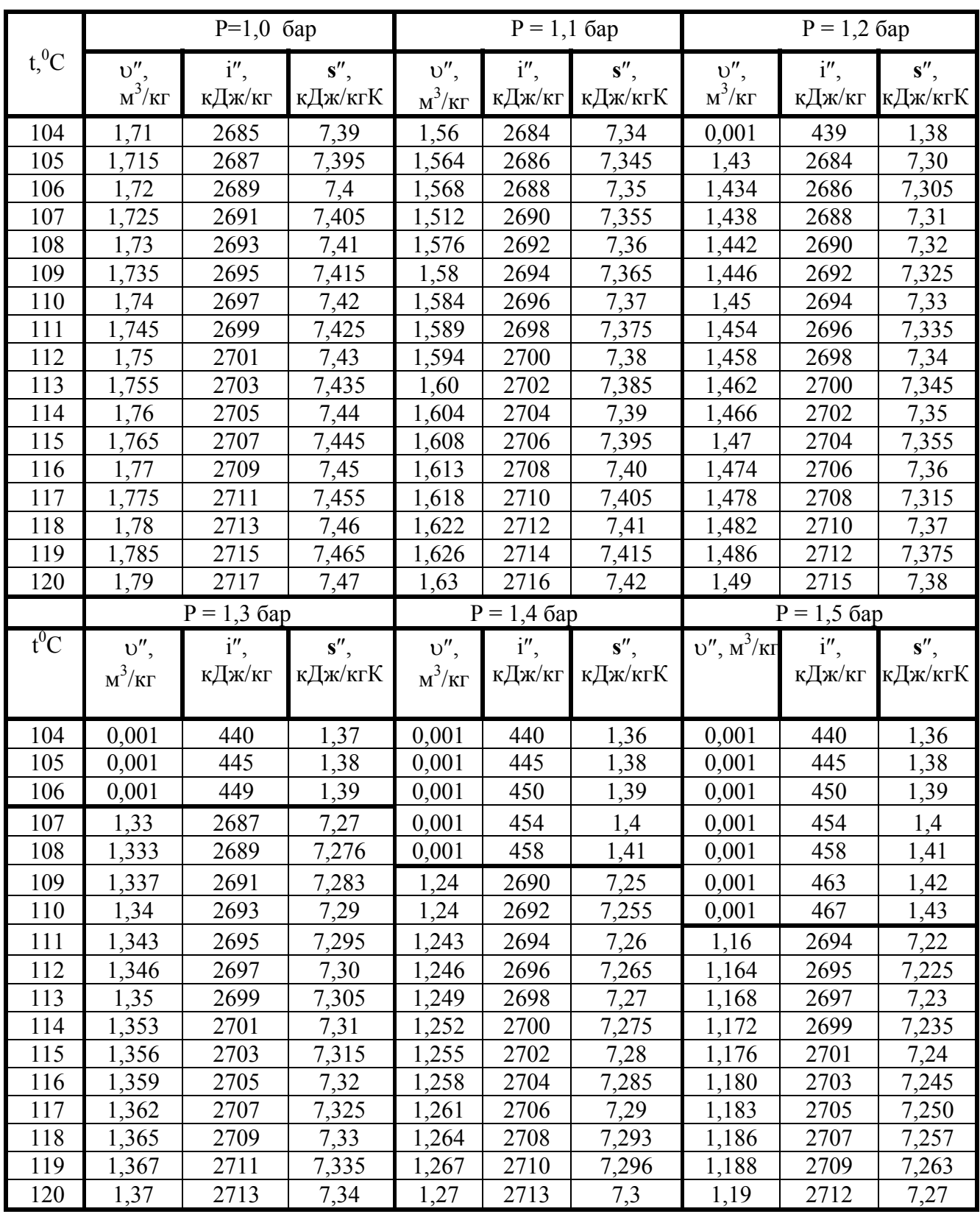

Приложение 3

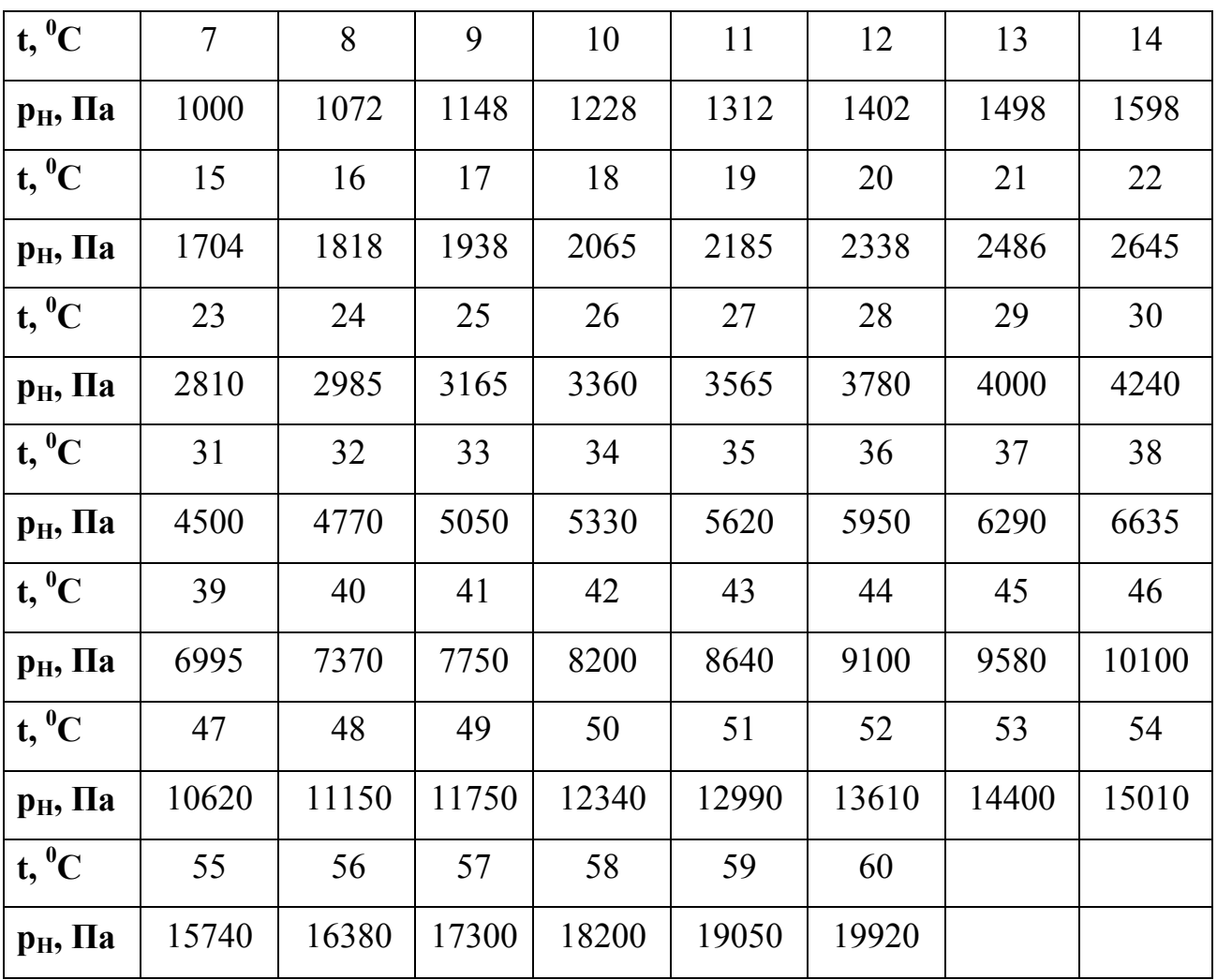

# Давление насыщения водяного пара (по температуре)

**Учебное издание**

### **Валерий Иванович Чащинов**

### **ПРАКТИКУМ ПО ТЕПЛОТЕХНИКЕ**

Редактор Лебедева Е.М.

Подписано к печати 21.07.2009 г. Формат 60х84. 1/16. Бумага офсетная. Усл.п.л. 4,99. Тираж 100 экз. Изд.№ 1456.  $\_$  , and the contribution of the contribution of  $\mathcal{L}_\mathcal{A}$  , and the contribution of  $\mathcal{L}_\mathcal{A}$ 

Издательство Брянской государственной сельскохозяйственной академии 243365, Брянская обл., Выгоничский район, с. Кокино, ФГОУ ВПО «Брянская ГСХА»